# **Ruimtelijke onderbouwing Park Bloeyendael**

Vrijstelling ex artikel 19 lid 1 WRO

Definitief

In opdracht van: Ridderoord b.v.

Grontmij Nederland bv Houten, 2 juli 2008

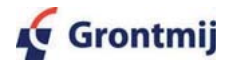

13/99085884/DS, revisie D4

# Verantwoording

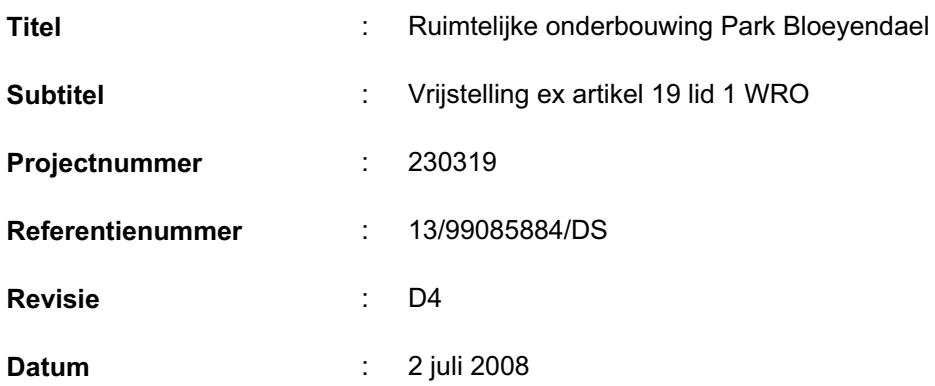

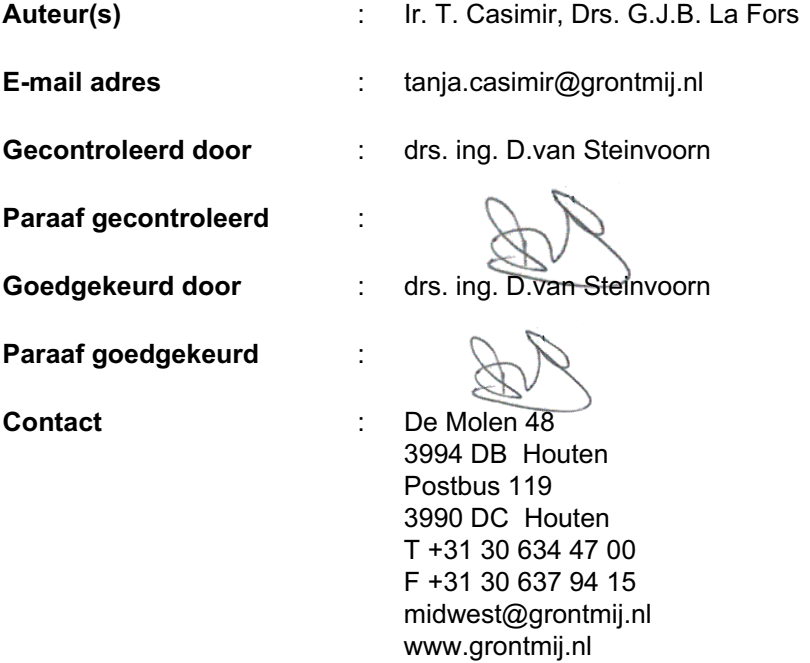

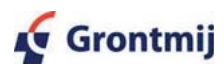

# **Inhoudsopgave**

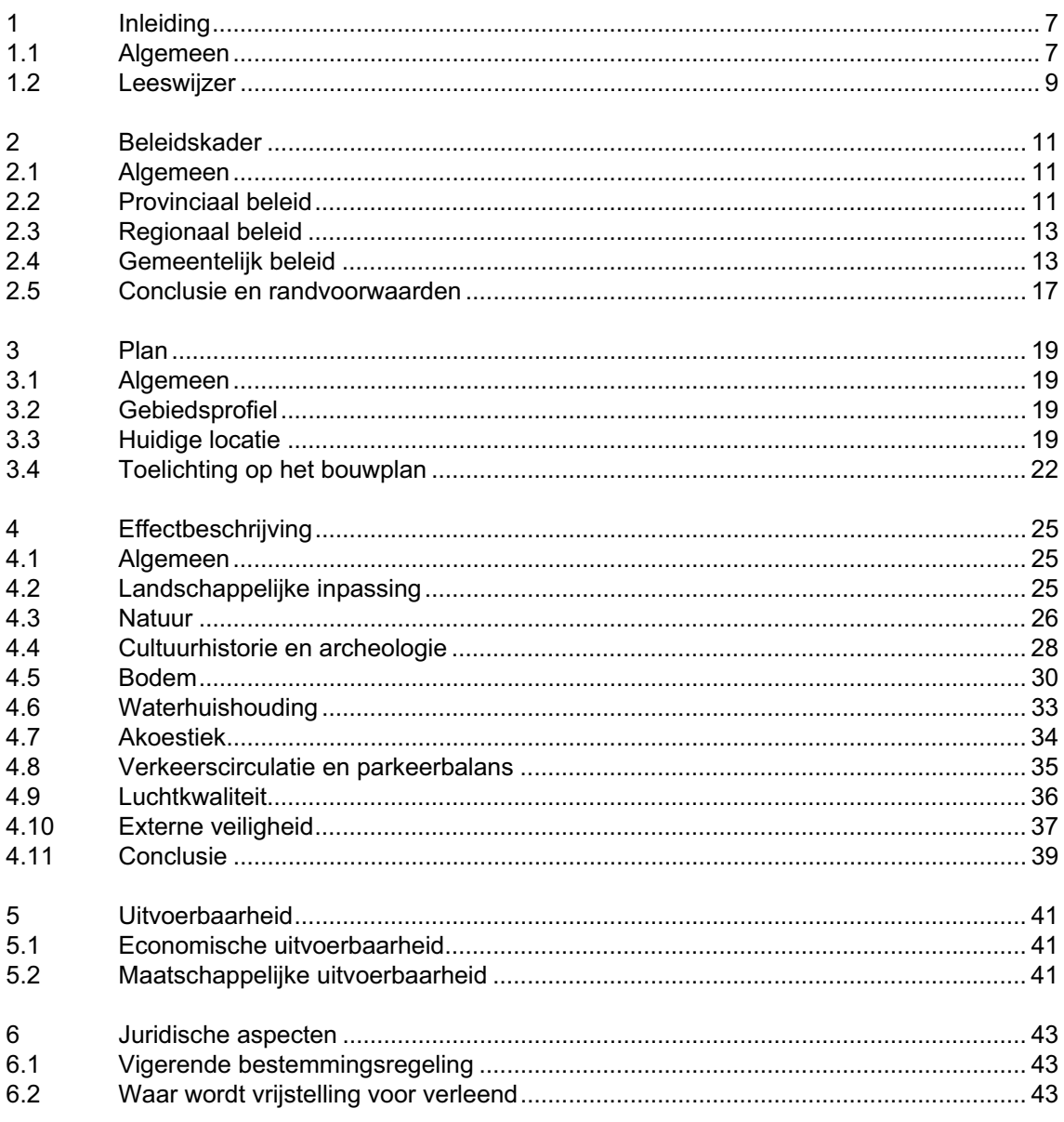

- Bijlage 2: Randvoorwaarden gemeente De Bilt
- Bijlage 3: Raadsvoorstel 31 mei en bijbehorende brief

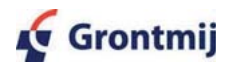

### 1 **Inleiding**

#### $1.1$ **Algemeen**

Ridderoord b.v. is voornemens om op de bedrijfslocatie aan de Utrechtseweg 341 te De Bilt (ook bekend als 'Hessingterrein') een woningbouwplan te ontwikkelen. Dit terrein was voorheen in gebruik als autoshowroom en garage. Het bedrijf is echter verplaatst naar een locatie buiten de gemeente De Bilt. Het terrein wordt nu binnen de voorwaarden van de geldende bestemmingen gebruikt. In figuur 1.1 is de ligging van het plangebied in groter verband weergegeven.

# Plan en vriistellingsverzoek

Het project c.g. het gebied waarvoor vrijstelling wordt verzocht betreft het Hessingterrein voor zover dat is gelegen tussen de Utrechtseweg en de huidige loop van de Biltse Grift.

Op 2 juli 2007 is een bouwaanvraag ingediend voor de herinrichting van het terrein, gericht op transformatie tot een woonlocatie. De herinrichting omvat de realisatie van drie appartementengebouwen met in totaal 38 appartementen, 12 parkwoningen en 55 grondgebonden woningen. De ruimtelijke opzet wordt gekenmerkt door grondgebonden woningen in een open ruimtelijke structuur, die aansluit op die van het omringende slagenlandschap, in combinatie met een drieluik van los geplaatste landhuizen met appartementen, als beeldbepalende structuur aan de Utrechtseweg. De locatie wordt ruimtelijk en verkeerskundig geöriënteerd op de Utrechtseweg. Een patroon van open ruimtes, zichtliinen naar de landeliike omgeving en de inpassing van een grote ondergrondse parkeergarage zorgen voor een open en groene karakteristiek. Voor een verdere toelichting op het plan 'Park Bloeyendael' van architectenbureau Harmonische Architectuur bv wordt verwezen naar hoofdstuk 3.

Binnen de bepalingen van de geldende bestemmingen is de realisatie van het project niet mogelijk. Om die reden is een vrijstelling ex artikel 19 lid 1 WRO noodzakelijk en in dat kader is deze ruimtelijke onderbouwing opgesteld.

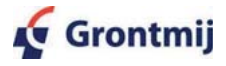

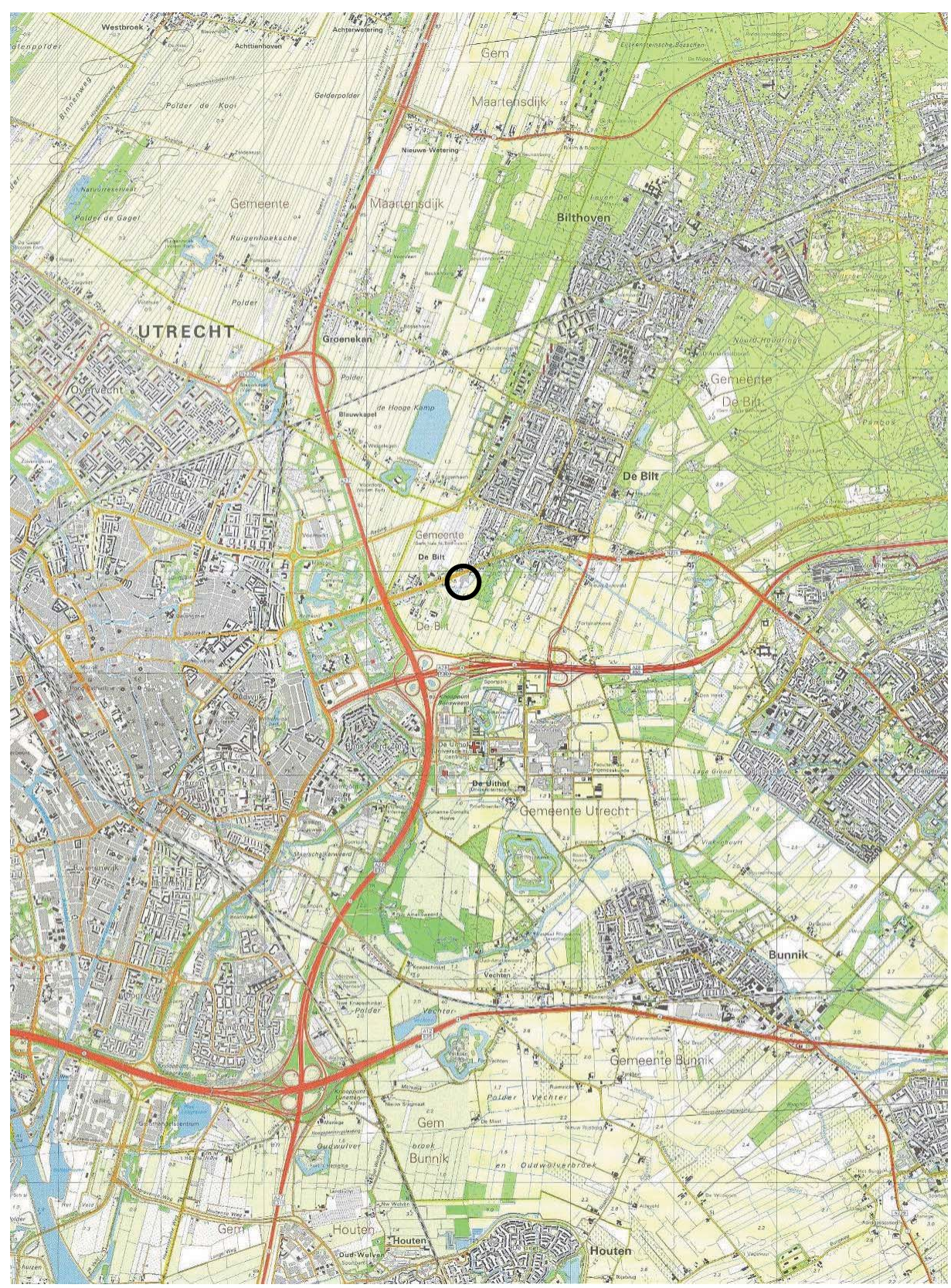

Figuur 1.1: Globale ligging plangebied

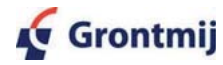

#### Leeswijzer  $1.2$

Aan de hand van een beschrijving van het gebied en van het project wordt in de voorliggende ruimtelijke onderbouwing aangegeven hoe de geplande woningbouw wordt ingepast in de omgeving. Daarnaast wordt ingegaan op de relevante milieuaspecten, de uitvoerbaarheid en de planologisch-juridische consequenties.

De opbouw van dit rapport is als volgt:

Hoofdstuk 2 omvat een beschrijving van het relevante beleidskader op provinciaal, regionaal en gemeentelijk niveau.

Hoofdstuk 3 bevat een omschrijving van het gebied en het woningbouwplan.

Hoofdstuk 4 omvat de effectbeschrijving op basis van uitgevoerde toetsen.

Hoofdstuk 5 gaat in op de economische en maatschappelijke uitvoerbaarheid van het bouwplan.

Hoofdstuk 6 behandelt de juridische aspecten.

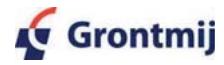

### $\overline{2}$ **Beleidskader**

#### $2.1$ **Algemeen**

In het kader van de ruimtelijke onderbouwing dient te worden bezien of de beoogde planontwikkeling binnen het ruimtelijk beleid van de provincie Utrecht en de gemeente De Bilt past. Daarnaast dient het plan te worden getoetst aan de relevante (Europese) richtlijnen en nationale wetgeving met betrekking tot onder meer archeologie, flora en fauna, water en luchtkwaliteit. Deze onderwerpen komen in hoofdstuk 4 "Effectbeschrijving" aan de orde.

#### $2.2$ **Provinciaal beleid**

Het provinciaal ruimtelijk beleid is vastgelegd in het Streekplan 2005-2015 van de provincie Utrecht. De provincie kiest in het Streekplan voor beheerste groei bij het zoeken van een evenwicht tussen (leef)kwaliteit en druk op de ruimte. Dit wil zeggen dat niet de kwantitatieve vraag maar de ruimtelijke mogelijkheden bepalend zijn voor nieuwe ontwikkelingen.

Wat betreft verstedelijking wordt gestreefd naar een gedifferentieerd aanbod van wonen, werken en voorzieningen. De verstedelijkingsambities worden opgevangen binnen de rode contouren, waarbij zorgvuldig ruimtegebruik een belangrijk uitgangspunt is. Voor het plangebied is van belang dat de rode contour is gelegen op de Grift. De beoogde woningbouw in het plangebied is gesitueerd binnen deze contour (zie figuren 2.1.en 2.2).

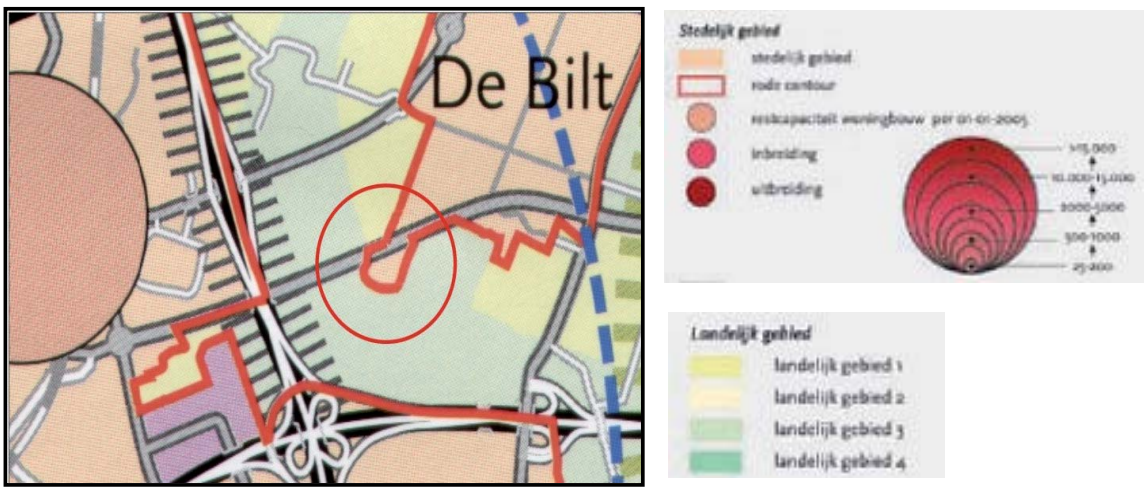

Figuur 2.1: Uitsnede plankaart Streekplan Utrecht 2005-2015

Het Streekplan geeft aan dat de Utrechtseweg en bijbehorende zone belangrijk zijn vanwege de landschappelijke, cultuurhistorische en ecologische waarden. Aan de hand van een gemeentelijk beeldkwaliteitsplan (zie par. 2.4) wordt beoogd de aanwezige waarden veilig te stellen en waar mogelijk te verbeteren. Specifiek voor het Hessingterrein wordt in het Streekplan aangegeven dat bij de voorgenomen transformatie kwaliteitsverbetering centraal moet staan, waarbij kan worden aangesloten bij de provinciale visie op de Stichtse Lustwarande. Deze visie is in 2005 uitgebracht als een richtinggevend streefbeeld voor de zuidflank van de Utrechtse Heuvelrug, die zich uitstrekt van De Bilt tot aan Rhenen. Het Hessingterrein bevindt zich in het deelgebied 'Wetering', in de uiterste westelijke punt van het gebied. Zie verder par. 3.2.

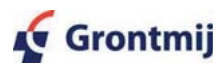

Voor de gemeente De Bilt gaat het Streekplan uit van een woningbouwopgave van 850 woningen tot 2015, die geheel gerealiseerd moet worden door middel van het benutten van restcapaciteit, transformatie en inbreiding.

Het gebied ten zuiden van de Grift behoort tot landelijk gebied 3, gebied waar een verweving van functies wordt voorzien: afwisselend en landschappelijk waardevol gebied met verweving van landbouw, natuur, dag- en verblijfsrecreatie. De verweving kan betrekking hebben op een mozaïek van gescheiden functies. Dit gebied is deels aangewezen als nieuwe natuur in het kader van de Ecologische Hoofdstructuur. Langs de Utrechtseweg is in het Streekplan een ecologische verbinding opgenomen.

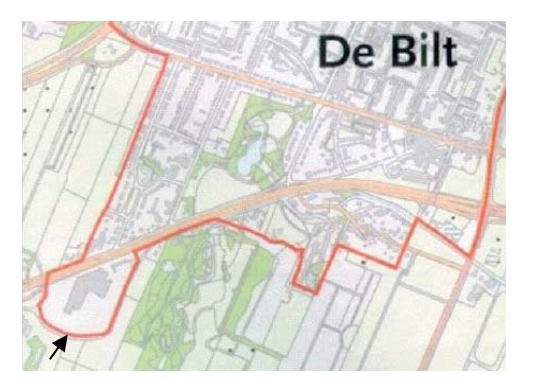

Figuur 2.2: Rode contour Streekplan Utrecht 2005-2015

Voor gebieden binnen de groene contour geldt het 'nee, tenzij' regime. Daarbij is van belang dat bij nieuwe plannen binnen of in de nabijheid van deze gebieden moet worden onderzocht of deze plannen de wezenlijke kenmerken of waarden van een gebied significant aantasten of, als er sprake is van een groot openbaar belang en alternatieven ontbreken, mitigerende en/of compenserende maatregelen mogelijk zijn. Daarbij kan op gebiedsniveau de saldobenadering worden toegepast. Dit betekent dat het mogelijk is een combinatie van projecten of handelingen in te dienen, die tot doel heeft de kwaliteit en/of kwantiteit van de EHS op gebiedsniveau per saldo te verbeteren.

In 2006 heeft de provincie de Handleiding bestemmingsplannen gepubliceerd. Hierin wordt onder andere aandacht besteed aan de bescherming van wezenlijke waarden en kenmerken van natuur en ecologische zones, overeenkomstig het nee-tenzij-principe. Met name voor uitbreiding van verblijfsrecreatieve voorzieningen op de Heuvelrug zijn in aansluiting op de handleiding criteria en hulpmiddelen aangegeven die bij toetsing aan de orde zijn (notitie d.d. december 2007). Hiermee kan worden nagaan of beoogde nieuwe ontwikkelingen een significante aantasting van die waarden en kenmerken betekenen (zie ook hoofdstuk 4 en bijlage 4).

In vervolg op de Nota Ruimte en de beleidsontwikkeling rond de Nieuwe Hollandse Waterlinie heeft de provincie in de Streekplanuitwerking Nationale Landschappen de kernkwaliteiten van de Waterlinie beschreven en begrensd, binnen de kaders van het Streekplan. Ten westen van het Hessingterrein bevindt zich het verdedigingswerk Griftenstein, dat deel uitmaakt van de Kraag van Utrecht. Voor de toepasbaarheid van de in de Streekplanuitwerking beschreven algemene kwaliteiten in lokale planvorming is nadere concretisering nodig, waarvoor de provincie zich een vervolgslag heeft voorgenomen. Als beleidsuitgangspunt geldt dat binnen nationale landschappen ruimtelijke ontwikkelingen mogelijk zijn, mits de kernkwaliteiten van het landschap worden behouden of versterkt.

Gegeven de beleidskaders in het Streekplan kan worden geconcludeerd dat de beoogde ontwikkeling van het Hessingterrein passend is binnen de provinciale visie op de ruimtelijke ontwikkeling van dit deel van de gemeente De Bilt. De effecten van het project op de omgeving vormen daarbij aanvullend een specifiek aandachtspunt, met name in relatie tot het geformuleerde beleid voor de EHS en tot de beleidsontwikkeling rond de Nieuwe Hollandse Waterlinie. Daarop wordt in hoofdstuk 4 nader ingegaan.

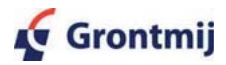

13/99085884/DS, revisie D4 Pagina 12 van 44

#### $2.3$ **Regionaal beleid**

# Regionaal Structuurplan 2005-2015, BRU

Ook het RSP gaat uit van een beleid waarbij de verstedelijkingsopgave en het terugdringen van het huidige woningtekort zo veel mogelijk binnenstedelijk wordt opgelost. Deze binnenstedelijke opgave is in de komende planperiode onder andere terug te vinden in kleinschalige transformatie-, herstructurerings- en/of inbreidingslocaties, waarbij het Hessing-terrein in De Bilt als één van de voorbeelden wordt genoemd. Deze locaties zijn relatief klein van omvang, maar komen wel tegemoet aan de groeiende behoefte aan 'binnenstedelijke' woonmilieus. Geconcludeerd kan worden dat het plan past binnen dit regionale beleid.

# Herinrichting Groenraven-Oost (Ontwerp Landinrichtingsplan DLG, 1998)

In dit plan, dat overigens nog is gebaseerd op de voormalige loop van de Grift, zijn inrichtingsvoorstellen opgenomen om de functies natuur, recreatie en landbouw in Groenraven-Oost beter tot hun recht te laten komen. Voor wat betreft het onderdeel natuur worden beheersgebieden, reservaatsgebieden en natuurontwikkelingsgebieden onderscheiden. In principe wordt ervan uitgegaan dat natuurgebieden worden toegedeeld aan een natuurbeschermingsorganisatie. Echter ook particulieren kunnen in aanmerking komen voor het beheer en onderhoud van begrensde natuurgebieden.

Het Landinrichtingsplan is een beleidsen uitvoeringsprogramma dat door betrokken overheden gezamenlijk wordt vastgesteld en wordt vertaald in ruimtelijke ordeningsplannen, zoals het Streekplan.

In het plan is een ecologische verbindingszone opgenomen van noord naar zuid ten westen van het plangebied. In het provinciale werkdocument Ecologische verbindingszones is deze zone opgenomen als zone 10 Oostbroek-Hollandse Rading, die onder meer wordt doorsneden door de Utrechtse weg. De provincie is voornemens deze barrière te mitigeren door aanleg van een faunapassage ter hoogte van Griftenstein.

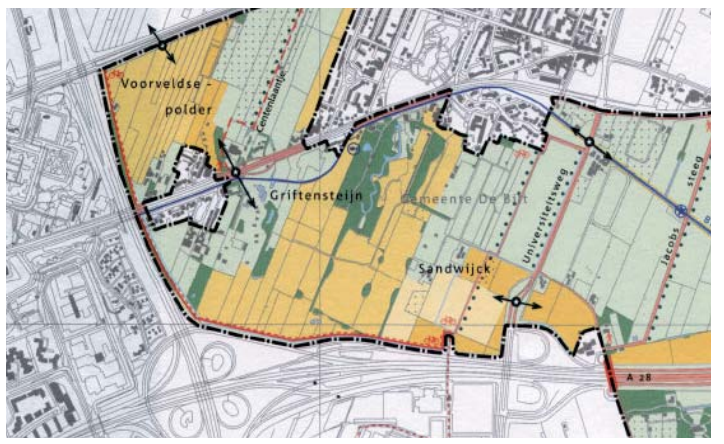

Figuur 2.3: Herinrichting Groenraven-Oost Ontwerp Landinrichtingsplan

De gronden ten zuiden van de Grift zijn in het Landinrichtingsplan aangemerkt als natuurontwikkelingsgebieden en in het Streekplan vertaald als bestaande en nieuwe natuur (deels gerealiseerd), met uitzondering van een smalle overgangszone tussen de locatie van Hessing en Griftenstein, waaraan de aanduiding 'overig' is gegeven.

De voor het Hessingterrein beoogde ontwikkeling is geen belemmering voor de uitvoering van het Landinrichtingsplan, waarbij ook hier geldt dat de invloed van het plan op de (beoogde) natuurontwikkeling in de directe omgeving aanvullend aandacht verdient. De doorwerking van het Landinrichtingsplan wordt wat dit betreft overgenomen door het Streekplan, met name door het nee-tenzij beleid en de extra aandacht voor landschappelijke inpassing en cultuurhistorische waarden (Griftenstein) die voortkomt uit de uitwerking Nationale Landschappen. Hierop wordt nader ingegaan in hoofdstuk 4.

#### $2.4$ Gemeentelijk beleid

Voor de planontwikkeling zijn vanuit het gemeentelijke beleid de vigerende bestemmingsplannen, het beeldkwaliteitsplan voor de Utrechtseweg en de door de raad vastgestelde randvoorwaarden van belang.

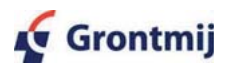

# Vigerende bestemmingen

De drie appartementengebouwen en de grondgebonden woningen worden gerealiseerd op het terrein van Hessing. Uit de planologische informatie blijkt dat dit terrein valt onder de werking van de bestemmingsplannen Park Arenberg 1977, Utrechtseweg 1981 en Landelijk Gebied 1985, Herziening 1994.

# Bestemmingsplan "Park Arenberg 1977

In het bestemmingsplan "Park Arenberg 1977" zijn aan het noordelijk deel van het plangebied, gelegen binnen de toenmalige ligging van de Grift, de bestemmingen "Handel en garagebedrijven", "Opslagterrein", "Bebouwing met eengezinshuizen" en "Tuinen en Erven" toegekend, Voor de bestemmingen "Bebouwing met eengezinshuizen" en "Tuinen en Erven" is van belang dat de Raad van de gemeente De Bilt op 25 september 2003 heeft vastgesteld het Bestemmingsplan Parapluregeling, dat in de plaats treedt van de voorschriften uit het bestemmingsplan Park Arenberg 1997 voor tuin- of erfbebouwing bij woningen.

Bestemming "Handel en Garagebedriiven" (artikel 8)

De gronden met de bestemming "Handel en Garagebedrijven" zijn bestemd voor bedrijven voor handel – niet zijnde detailhandel – en garagebedrijven, met de daarbij behorende bouwwerken, waaronder dienstwoningen en open terreinen, waaronder opslag-, los-, laaden parkeerplaatsen. Voor de bestemming gelden de navolgende bebouwingsvoorschriften:

- ten hoogste 80% van de oppervlakte van de voor bebouwing aangewezen gronden bebouwd mag worden;
- ° de goothoogte op de binnen de plankaart aangegeven grenzen niet meer mag bedragen dan 8 meter en daarbuiten niet meer dan 4.5 meter:
- ° de uiteindelijke hoogte van enig gebouw of bouwwerk binnen de op de plankaart aangegeven grenzen niet meer mag bedragen dan 8 meter en daarbuiten niet meer dan 3 meter:
- ° op elk bouwperceel ten hoogste één dienstwoning mag worden gebouwd, waarvan de inhoud niet meer dan 400 m<sup>3</sup> mag bedragen. Voor vrijstaande woningen mag de goothoogte niet meer dan 5,5 meter zijn;
- ° de afstand van enig gebouw tot een perceelsgrens niet minder dan 3 meter mag bedragen.
- Bestemming "Opslagterrein" (artikel 18)  $\bullet$

De gronden met de bestemming "Opslagterrein" zijn bestemd voor de opslag, het laden en lossen van goederen van openbaar nut, met de daarbij behorende bouwwerken en open terreinen. Voor bebouwing van dit terrein geldt, dat maximaal 25% van het bouwperceel mag worden bebouwd en de goothoogte van enig gebouw niet meer dan 3,5 meter mag bedragen.

- Bestemming "Bebouwing met eengezinshuizen", aanduiding EC, (artikel 5) Gronden met deze bestemming zijn bestemd voor eengezinshuizen en bijgebouwen, met inachtneming van het op de kaart bepaalde. In het Bestemmingsplan Parapluregeling worden nog nadere voorschriften gegeven omtrent de uitbreiding van de woningen aan de achtergevel met uitbouwen. Voorts bevat deze Parapluregeling nog voorschriften omtrent de realisatie van bijgebouwen, hetgeen onder voorwaarden mogelijk is.
- Bestemming "Tuinen en Erven" (artikel 10) Gronden met deze bestemming zijn bestemd voor tuinen en erven, met de bij het hoofdgebouw behorende bouwwerken en open terreinen, voor zover liggende op hetzelfde bouwperceel als het hoofdgebouw. Op de gronden die op de plankaart niet gearceerd zijn, mag niet gebouwd worden. Op de gearceerde delen is bebouwing toegestaan, waarbij de voorschriften uit het Bestemmingsplan Parapluregeling, zoals hiervoor genoemd, de voorschriften uit het Bestemmingsplan Park Arenberg 1977 hebben vervangen.

# Bestemmingsplan Utrechtseweg 1981

Een gedeelte van het plangebied gelegen ten zuiden van de toenmalige ligging van de Grift kent op grond van het bestemmingsplan Utrechtseweg 1981 de bestemming "Parkeerterrein" en "Natuurlijk terrein". Voorts kent dit bestemmingsplan aan een deel van het plangebied, dat ligt rondom de watergang, die vanaf het noorden instroomt in de Grift, eveneens de bestemming

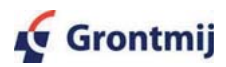

"Parkeerterrein" toe. Verder is aan een klein deel van dat gebied nog de bestemming "Groenvoorziening" toegekend. Aan de Grift en de uitloper van de Grift is de bestemming "Water" toegekend.

- Bestemming "Parkeerterrein" (artikel 8) De gronden zijn bestemd voor een parkeerterrein met de daarbij behorende bouwwerken, geen gebouwen zijnde. De hoogte van enig bouwwerk mag niet meer dan 5 meter bedragen.
- Bestemming "Natuurlijk terrein" (artikel 12) Deze gronden zijn bestemd voor het behoud en herstel van de aldaar voorkomende dan wel daaraan eigen natuurwetenschappelijke en landschappelijke waarden. Op deze gronden mag niet worden gebouwd.
- Bestemming "Groenvoorziening" (artikel 18)  $\blacksquare$ Gronden met deze bestemming zijn bestemd voor gazon en beplantingen en de ten behoeve van het onderhoud hiervan nodige bouwwerken. Ten aanzien van bebouwing geldt dat maximaal 2% van deze gronden mag worden bebouwd, dat de goothoogte van enig gebouw niet meer dan 3 meter mag bedragen en dat de oppervlakte van enig gebouw niet meer dan 10m<sup>2</sup> mag bedragen.
- Bestemming "Water" (artikel 17) Gronden met deze bestemming zijn bestemd voor water, met de voor de waterhuishouding en het verkeer te water noodzakelijke bouwwerken, geen gebouwen zijnde.

# Bestemmingsplan Landelijk Gebied 1985, Herziening 1994

Aan het resterende gedeelte van het zuidelijke plangebied, gelegen buiten de toenmalige loop van de Grift kent het bestemmingsplan Landelijk Gebied 1985, Herziening 1994 de bestemming "Agrarische doeleinden II" toe, voor de Grift (in de toenmalige loop) de bestemming "Water" en voor een smalle strook langs de Grift de bestemming "Groenvoorziening".

- Bestemming "Agrarische doeleinden II" (artikel 7) Gronden met deze bestemming zijn bestemd voor de uitoefening van grondgebonden agrarische bedrijven met uitsluiting van onder meer kwekerijen, houtgewasbedrijven, paardenfokkerijen etc. (genoemd in artikel 1 lid t tot en met y van de planvoorschriften). Ten aanzien van bebouwing is bepaald dat op deze gronden niet mag worden gebouwd, met uitzondering van landhekken, tot een hoogte van maximaal 2 meter.
- Bestemming "Water" (artikel 17) Deze gronden zijn bestemd voor water met de voor de waterhuishouding en het verkeer in en over het water noodzakelijke bouwwerken, geen gebouwen zijnde.
- Bestemming "Groenvoorziening" (artikel 18) Deze gronden zijn bestemd voor gazon en beplantingen en de ten behoeve van het onderhoud hiervan nodige bouwwerken. Ten aanzien van bebouwing is bepaald dat de oppervlakte van gebouwen niet meer dan 10m<sup>2</sup> mag bedragen, goothoogte niet meer dan 3 meter en de nokhoogte niet meer dan 4.5 meter. De hoogte van bouwwerken, geen gebouw zijnde, mag niet meer dan 10 meter bedragen.

De vigerende bestemmingsregelingen maken de beoogde ontwikkeling van het Hessingterrein niet mogelijk. Op hoofdlijnen betreffen de afwijkingen:

- het gebruik overall: wonen, groen en verkeersvoorzieningen (in plaats van een mix van bedrijfsfuncties met parkeerterreinen, eengezinswoningen (beperkt), agrarisch gebied en natuurlijk terrein),
- de andere bouwvolumes in een meer gespreide opzet (in plaats van bedrijfsgebouwen in hoge dichtheid in een deel van het gebied),
- de invulling van het gebied op basis van de huidige ligging van de Grift.
- de toevoeging van een waterloop met twee ontsluitende bruggen direct aan de Utrechtseweg.

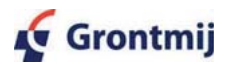

# Het Vergelijk, beeldkwaliteitsplan voor de Utrechtseweg, De Bilt

Volgend op het eerder opgestelde Beeldkwaliteitsplan 'Stichtse Lustwarande", heeft de Gemeente De Bilt voor de Utrechtseweg het Beeldkwaliteitsplan 'Het Vergelijk' opgesteld. Dit plan bevat spelregels voor het landschap, de ecologie en de bebouwing die sturen op behoud en versterking van de beeldkwaliteit van het gebied. In het beeldkwaliteitsplan is een opdrachtenkaart opgenomen (zie figuur 2.4). Op deze kaart behoort het terrein van Hessing tot de categorie 'storende bebouwing en elementen transformeren'.

In hoofdstuk vier van het Beeldkwaliteitsplan wordt een aantal landschappelijke spelregels gegeven. Er wordt nader ingegaan op de relatie met de Stichtse Lustwarande, de Hollandse Waterlinie, de landschappelijke onderlegger, verbeteren doorzichten, het profiel van de Utrechtseweg en de verlegging van de Grift naar zijn oorspronkelijke loop langs de Utrechtseweg. Voor het terugbrengen van nieuwe doorzichten en het vasthouden van bestaande doorzichten is verwezen naar het landinrichtingsplan. In het landinrichtingsplan wordt echter niet ingegaan op doorzichten.

In hoofdstuk vijf wordt ingegaan op de spelregels voor ecologie. De groene verbindingszone aan de Utrechtseweg is gekoppeld aan de waterrijke omstandigheden en de aanwezige opgaande hoge beplanting. In het bijzonder de erfbeplanting langs de Utrechtseweg en de natuurvriendelijke oevers zijn van belang voor de zone aan de Utrechtseweg.

In hoofdstuk zes van het Beeldkwaliteitsplan zijn nadere spelregels gesteld voor de bebouwing. Voor nieuwe bebouwing moet worden aangetoond dat deze qua schaal past binnen het gebied. Mits ruimtelijk kan worden aangetoond dat een groter bouwoppervlak harmonieus inpasbaar is en een positieve bijdrage levert aan het streefbeeld, kan vrijstelling worden verleend voor een grotere footprint tot maximaal 1.000 m<sup>2</sup> per gebouw. Als bouwhoogte geldt dat wordt gedacht aan twee bouwlagen met een kap. Als kan worden aangetoond dat een hogere maat ruimtelijk aanvaardbaar is kan vrijstelling worden verleend voor vier bouwlagen en een nokhoogte tot maximaal 14,5 meter.

De rooilijn aan de Utrechtseweg dient minimaal op 12 meter van de eigendomsgrens af te liggen. Het hoofdvolume van de bebouwing moet op deze locatie de richting van het slagenlandschap volgen.

 $<sup>1</sup>$  Het beeldkwaliteitsplan Stichtse Lustwarande is in 2001 opgesteld door de provincie Utrecht, Stichting Het Utrechts</sup> Landschap en de gemeenten De Bilt, Zeist, Driebergen-Rijsenburg, Leersum, Amerongen en Rhenen.

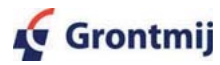

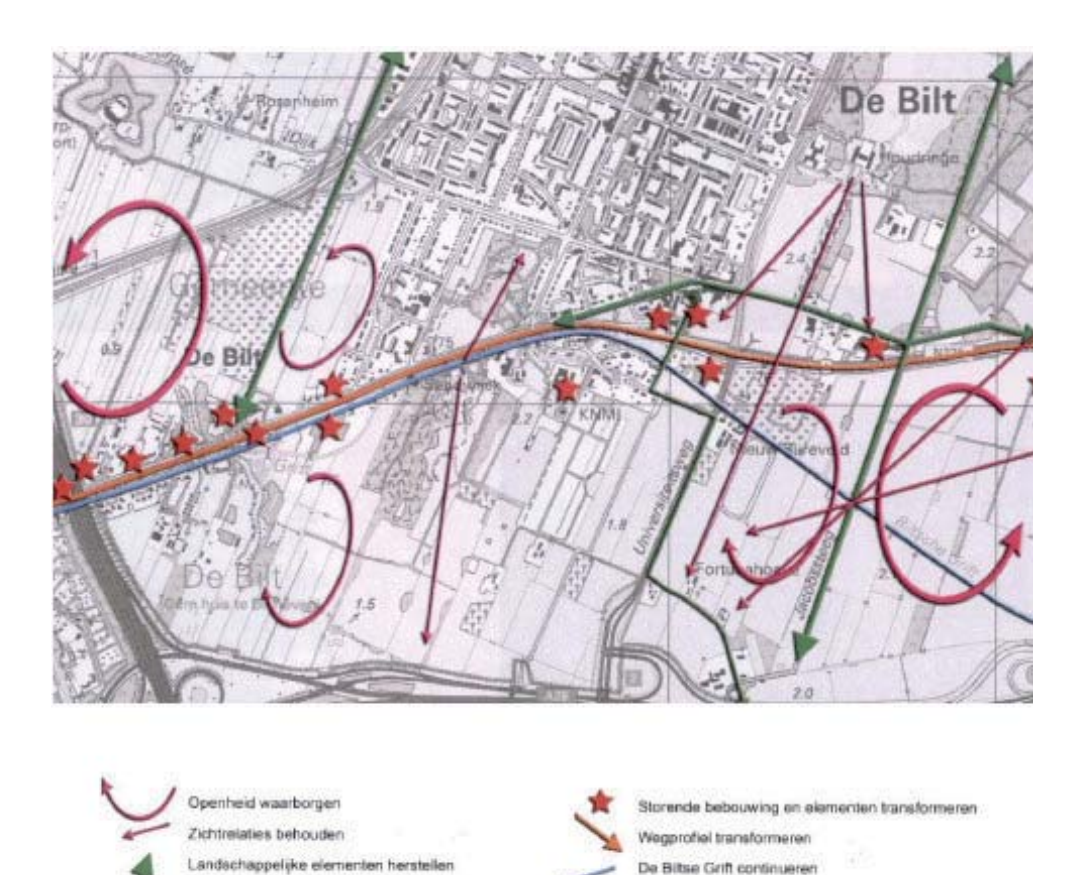

Figuur 2.4: Uitsnede opdrachtenkaart Beeldkwaliteitsplan "Het Vergelijk"

# Randvoorwaarden 2005 en Masterplan 2007

In juni 2005 zijn door de Gemeenteraad randvoorwaarden vastgesteld voor de herontwikkeling van de locatie. Het betreft randvoorwaarden met betrekking tot bestemming, landschap, ecologie, stedenbouw, verkeer en exploitatie (zie bijlage 1, waarin de brief van de gemeente De Bilt is opgenomen zoals die op 26 augustus 2005 aan de adviseur van opdrachtgever is toegezonden). Bij de planbeschrijving en bij de effectbeschrijving wordt nader ingegaan op de wijze waarop aan deze randvoorwaarden wordt voldaan. Deze randvoorwaarden bevatten tevens de hiervoor geschetste spelregels zoals opgenomen in het gemeentelijke beeldkwaliteitsplan. In de raadsvergadering van 31 mei 2007 heeft de gemeenteraad ingestemd met het voorliggende plan, inclusief de afwijkingen van de vastgestelde randvoorwaarden. Deze afwijkingen zijn in het raadsvoorstel van 24 april 2007 en bijbehorende Collegebrief van 23 mei 2007 nader onderbouwd.

#### $2.5$ Conclusie en randvoorwaarden

Uit de beleidsanalyse kunnen de volgende conclusies worden getrokken:

- Het plan is gelegen binnen de rode contour zoals opgenomen in het Streekplan
- Het plan realiseert 105 woningen en draagt daarmee bij aan de woningbouwopgave van 850 voor de gemeente de Bilt.
- Het plan betreft inbreiding en transformatie van een locatie met restcapaciteit binnen het gemeentelijk grondgebied. Daarmee past de ontwikkeling in zowel het Streekplan als het Regionaal Structuurplan 2005-2015, BRU.
- Het plan voldoet het aan het door de Raad van de gemeente de Bilt in mei 2007 vastgestelde Masterplan, waarvoor in 2005 de grondslag is gelegd met de raadsvaststelling van de randvoorwaarden voor herontwikkeling van het Hessingterrein.
- Een aanzienlijk deel van het terrein is thans bebouwd op grond van het vigerende planologische regime en verleende vrijstellingen. Echter de geplande woningbouw past qua gebruik en bebouwing daarin niet. Er is derhalve voor het woningbouwplan een vrijstelling vereist.

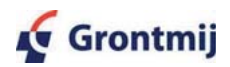

Uit het beleid komt naar voren dat de effecten van het plan op de omgeving specifiek aandacht behoeven. In relatie tot het bouwplan gaat het dan om:

- Goede landschappelijke inpassing: De woningbouw dient zich te voegen naar het landschap. De spelregels uit het beeldkwaliteitsplan Het Vergelijk vormen hierbij de basis. In hoofdstuk 3 en 4 is aangegeven hoe hieraan invulling is gegeven.
- Ecologie:

Aangetoond moet worden dat beoogde nieuwe ontwikkelingen geen significante aantasting van de wezenlijke waarden en kenmerken van de omliggende EHS betekenen of, als er sprake is van een groot openbaar belang en alternatieven ontbreken, mitigerende en/of compenserende maatregelen zijn te nemen. Hierop wordt nader ingegaan in hoofdstuk 4 en bijlage 4.

• Cultuurhistorie:

Gegeven de ligging in het nationale landschapHollandse Waterlinie en de nabijheid van het verdedigingswerk Griftenstein moet worden nagegaan of de beoogde ontwikkeling geen belemmering vormt om de kernkwaliteiten van landschap kunnen te behouden of versterken.

Het onderzoek naar deze omgevingsaspecten vindt zijn weerslag in onderhavige ruimtelijke onderbouwing (met bijlagen), met name in hoofdstuk 4, en is mede gevoed door een overlegen ontwerptraiect met meerdere partiien. Daarin wordt extra aandacht gegeven aan het samengaan van drie ontwikkelingslijnen in het gebied ten zuiden van de Utrechtseweg; de ontwikkeling van het Hessingterrein, de inpassing van een faunapassage in combinatie met ontwikkeling van de EHS, en het werk Griftenstein als onderdeel van de NHW. Zie met name paragrafen 4.3 en 4.4.

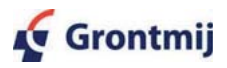

### 3 **Plan**

#### $3.1$ **Algemeen**

In deze ruimteliike onderbouwing zijn de relevante hoofdlijnen van het bouwplan opgenomen. Voor een uitgebreidere toelichting op het bouwplan wordt verwezen naar het Stedenbouwkundig ontwerp en de bouwtekeningen Park Bloevendael van het Architectenbureau Harmonische Architectuur d.d. 24 oktober en 16 november 2007.

#### $3.2$ Gebiedsprofiel

Bij het opstellen van het bouwplan is ingespeeld op de ligging van het plangebied in groter verband. Zo ligt de gemeente De Bilt aan de voet van de Utrechtse Heuvelrug aan de oostkant van Utrecht. Het plangebied is, zoals eerder aangegeven, gelegen langs de Utrechtseweg die De Bilt en Zeist verbindt met Utrecht. Het gebied tussen De Bilt en Utrecht is een veenweidegebied met een kenmerkende slagenverkaveling.

De Utrechtseweg en omgeving liggen op de zuidflank van (het westelijk deel van) de Utrechtse Heuvelrug, waarvoor de provincie een richtinggevend streefbeeld heeft opgesteld onder de titel 'Visie voor de Stichtse Lustwarande' (juli 2005). Het algehele visiegebied wordt gekenmerkt door een hoge dichtheid aan landgoederen en buitenplaatsen en door een grote afwisseling van landschapstypes. Het deelgebied 'Wetering', waarin het Hessingterrein is gelegen, kenmerkt zich door een open landschap met rechtlijnige verkavelingspatronen. Voor De Bilt wordt in de visie, naast de benutting van restcapaciteit en inbreidingsmogelijkheden voor woningbouw, aan de zuidziide met name realisatie van nieuwe natuur voorzien en een versterking van open ruimtes in noord-zuid richting. Tevens gelden de realisatie van de ecologische verbindingszones en van de herkenbaarheid van de Nieuwe Hollandse Waterlinie als onderdelen van het streefbeeld. Het plangebied van het onderhavige woningbouwplan wordt aan de noordzijde begrensd door de Utrechtseweg. Aan de overige zijden grenst het plangebied aan de Biltse Grift, die hier de grens vormt van de ontworpen buitenplaats. Aan gene zijde van de Grift bevindt zich het open en afwisselende landschap, met westelijk het waterliniewerk Griftenstein, op de plek waar de Utrechtseweg het werk en ook de landschappelijke ruimte doorsnijdt. Het beoogde project voor het Hessingterrein sluit op het streefbeeld aan met enerzijds een buitenplaatskarakteristiek aan de Utrechtseweg en anderzijds een aansluiting op en versterking van het omringende landschap aan de andere zijde van de Grift.

#### $3.3$ Huidige locatie

In het plangebied is momenteel automobielbedrijf Hessing gevestigd. De aanwezige gebouwen omvatten onder meer een showroom, kantoor, twee werkplaatsen, een stalling, een wasserette en een magaziin. Een deel van deze activiteiten is verplaatst naar een nieuwe locatie in Utrecht. Het buitenterrein wordt nog steeds gebruikt als stallingsterrein voor auto's en is grotendeels verhard met asfalt of stelconplaten. Het vrijstellingsgebied is vrijwel geheel bebouwd en verhard en heeft een oppervlakte van circa 40.000 m<sup>2</sup>. Aan de westzijde van het perceel ligt nog een smalle strook gras.

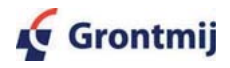

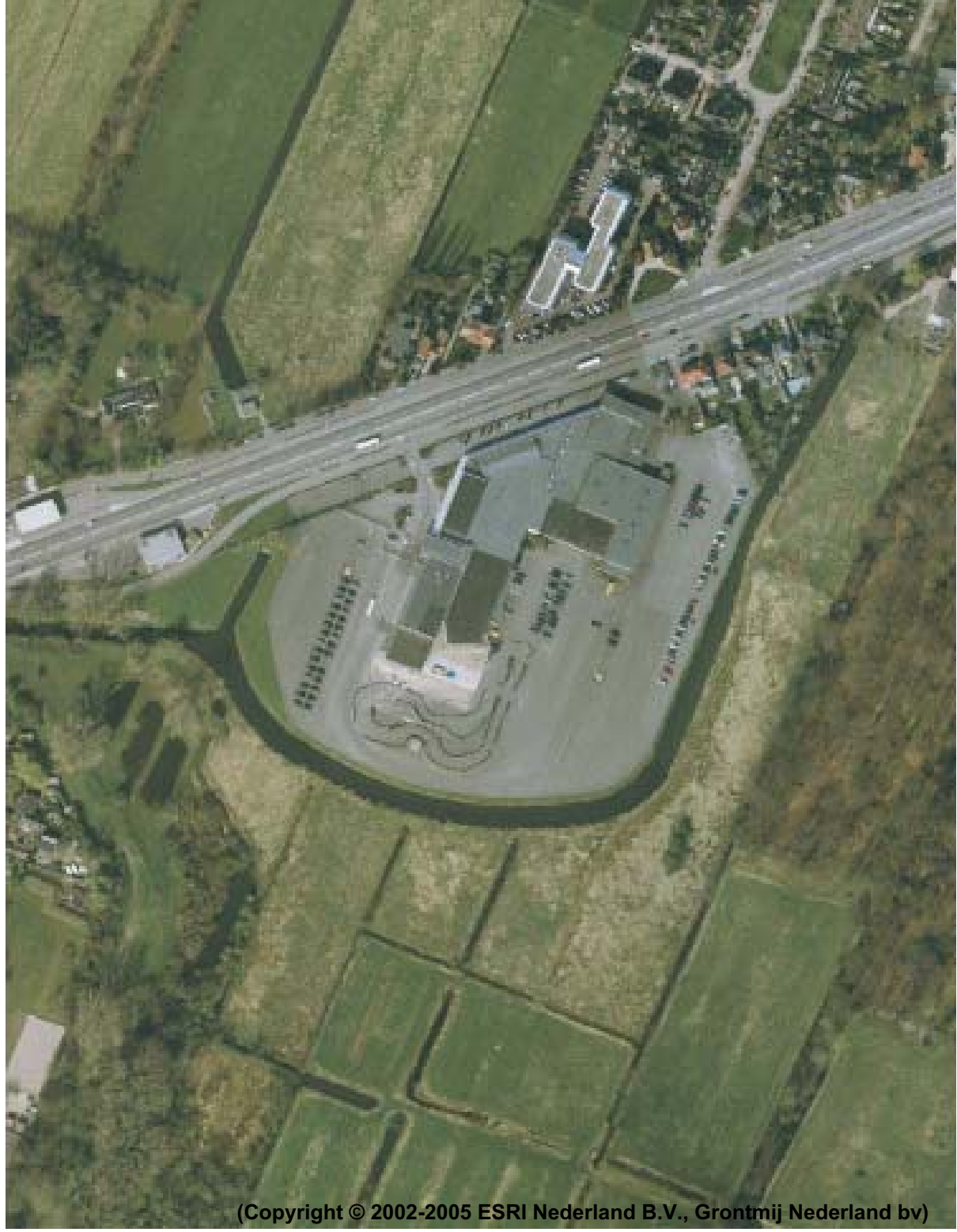

Figuur 3.1: Luchtfoto huidige situatie

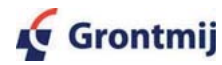

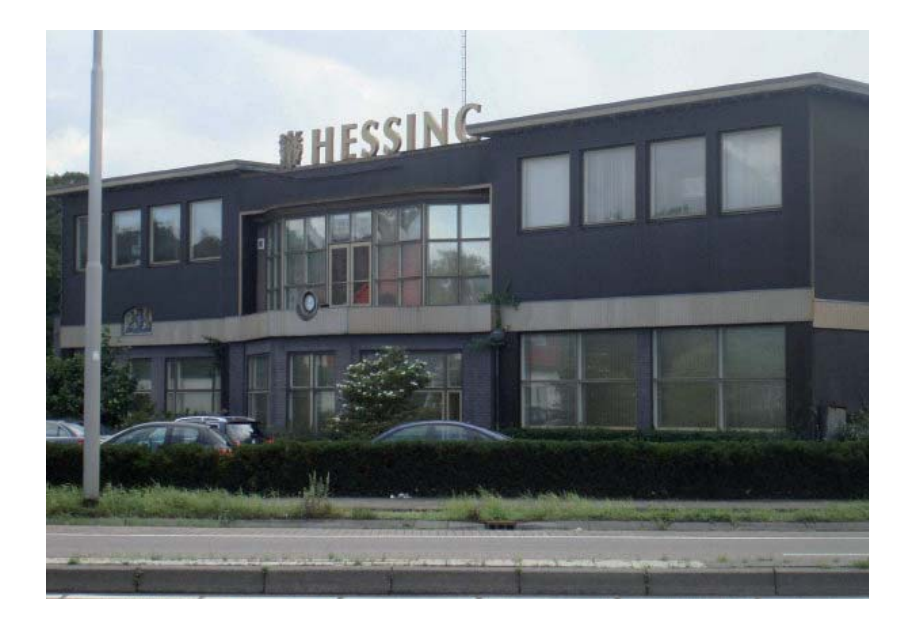

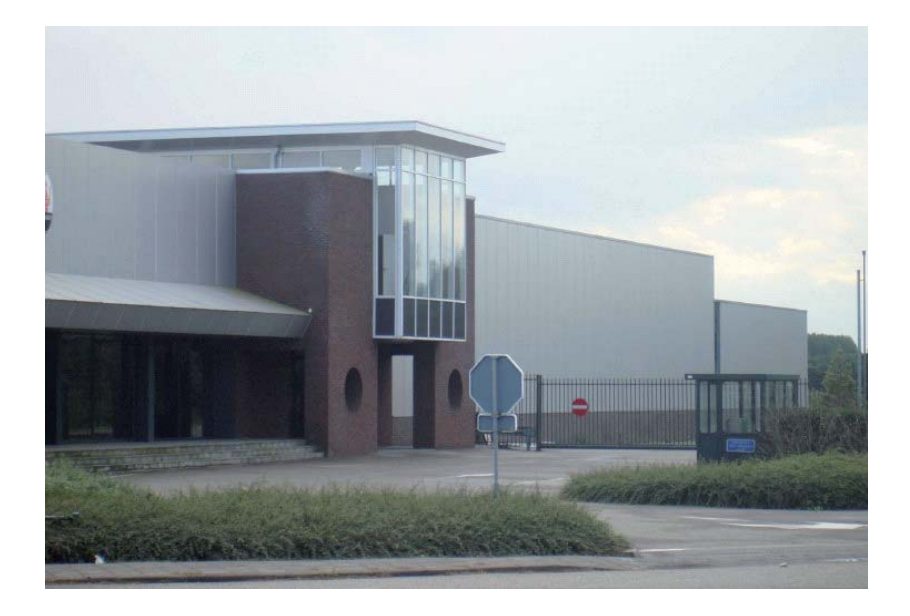

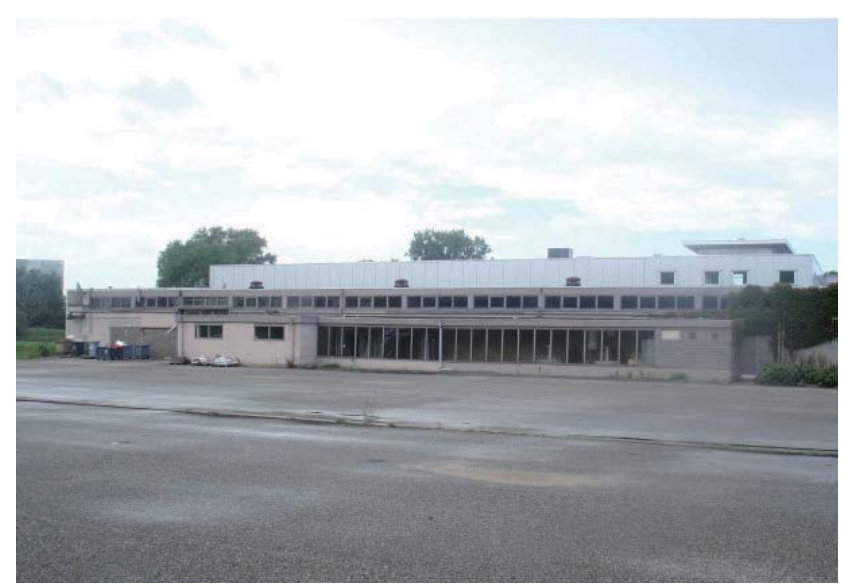

Figuur 3.2: Foto's van de huidige situatie

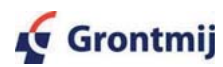

De huidige locatie laat een zeer verstedelijkt en dichtbebouwd beeld zien in het bijzonder aan de voorzijde naar de Utrechtseweg toe, waarbij slechts zeer beperkt zicht is op het achtergelegen open gebied. De achterzijde van het terrein wordt momenteel gebruikt voor de opslag van auto's en heeft voornamelijk een stenige uitstraling door het grote oppervlak aan asfaltverharding en stelconplaten.

#### $3.4$ Toelichting op het bouwplan

# Hoofdconcept

Op basis van de uitgangspunten zoals verwoord in hoofdstuk 2 en de randvoorwaarden zoals vastgesteld door de gemeente, is door Architectenbureau Harmonische Architectuur een Stedenbouwkundig plan opgesteld voor de locatie.

De hoofdopzet van dit plan legt een verbinding tussen de richting van het slagenlandschap enerzijds, en de richting van de Utrechtseweg anderzijds. Het toeval wil, dat de hoek tussen deze twee richtingen ongeveer 45 graden is ter plaatse van het Park Bloeyendael. De landgoedachtige hoofdbebouwing langs de Utrechtseweg wordt, zoals traditiegetrouw gebruikelijk in de Stichtse Lustwarande, min of meer parallel aan de weg opgericht. De daarachter op te richten lagere (woonhuis) bebouwing volgt het slagenlandschap. Deze twee componenten vormen in het plan geen onopgelost contrast, maar een synergetische, harmonische compositie.

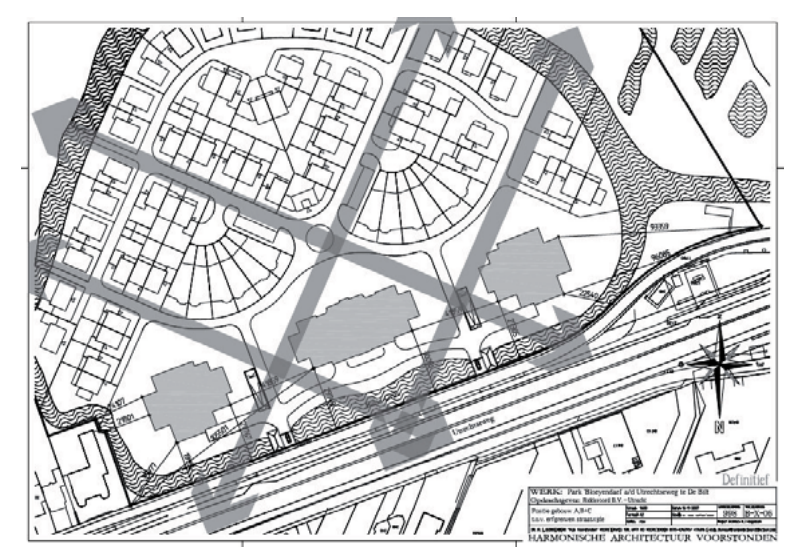

Figuur 3.3: Bebouwingsplan en zichtlijnen

Tenslotte is nog een derde ontwerpcomponent gehanteerd, namelijk een afrondende bebouwing van meest vrijstaande, lage villa's die de vorm van de Grift volgen. Hiermee ontstaat een zachte, vloeiende afronding van het plan aan de zuidzijde, richting het open landschap.

Het gehele plan is gebaseerd op het concept van ruimtelijke zichtassen dóór de bouwmassa's heen, via nadrukkelijke open ruimtes tussen de gebouwen. Bij de drie appartementsgebouwen aan de Utrechtseweg gaat het om tussenruimtes van circa 30m; via deze royale openingen kijkt men schuin door de woonlanen van circa 20m breed naar het achterliggende landschap, zowel in de richting van de slagen (sloten), als dwars daarop.

In deze ruimtes worden geen hoog opgroeiende bomen geplant, om de zichtlijnen ook op de lange duur open te houden. In het plan worden de grotere bomen juist náást de zichtlijnen geplaatst. Bij de doorkruising van de buitenste randbebouwing door de zichtlijnen, worden de betreffende stroken niet uitgegeven als particuliere kavels, zodat blijvende openheid is gegarandeerd.

In de huidige situatie bestaan geen zichtlijnen door het plangebied naar het achterliggende slagenlandschap. Door in de nieuwe situatie wel doorzichten op te nemen naar het achterliggende landschap vormt het nieuwe bouwplan in dat opzicht een meerwaarde ten opzichte van de bestaande en naastgelegen woon- en bedrijfsbebouwing die zich kenmerken door een massieve bouwwijze zonder duidelijke doorzichten naar het achterliggende landschap.

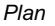

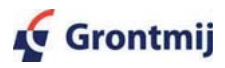

## Appartementen

De appartementen zijn gesitueerd in de hoofdbebouwing langs de Utrechtseweg. Deze hoofdbebouwing bestaat uit drie gebouwen in de typisch statige stijl van de Stichtse Lustwarande. De drie gebouwen van de Buitenplaats herbergen in totaal 38 appartementen met een zeer royale opzet, 11 in de beide 'vleugelgebouwen' en 16 in het hoofdgebouw. De appartementen hebben alle een eigen liftingang, bereikbaar via een fraai, ruimtelijk trappenhuis, maar ook via de parkeerkelder. De meeste appartementen grenzen aan drie buitengevels. De middenappartementen van het hoofdgebouw grenzen aan twee gevels, maar doordat het middenstuk van de gebouwen iets dieper is, kijken deze 'tussenwoningen' ook naar de zijkanten.

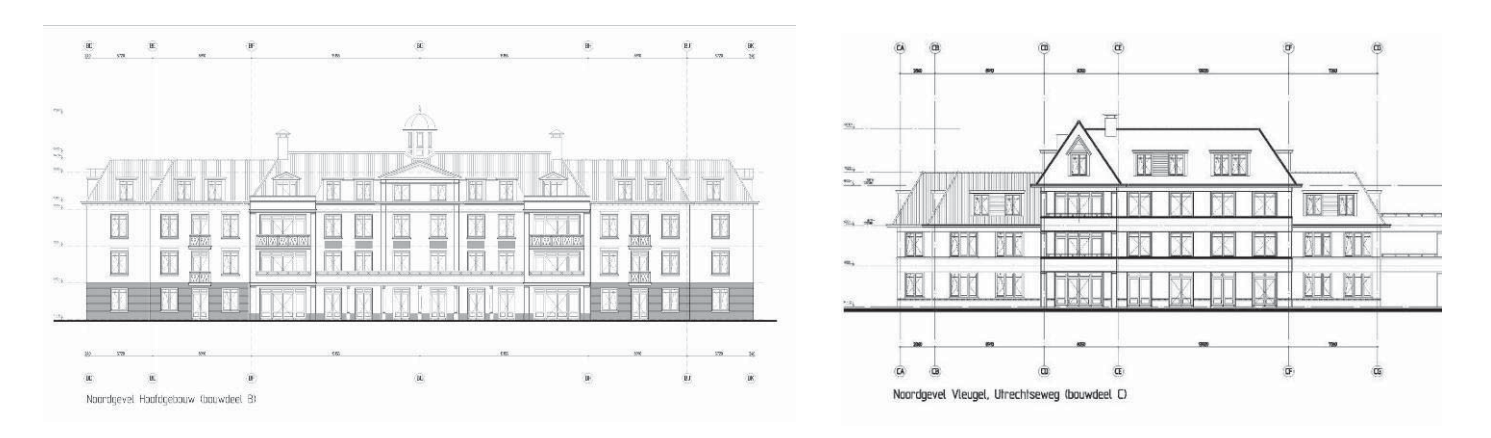

Figuur 3.4: Vooraanzicht hoofdgebouw (links) en zijvleugel (rechts) (Bron Harmonische Architectuur)

### Woningen

De 'overgangsbebouwing' van de Buitenplaats naar de 'villabuurt' wordt gevormd door twee keer zes woningen in waaiervorm, uitgevoerd in twee lagen met kap met een gedeelte drie lagen met kap (torenaccenten).

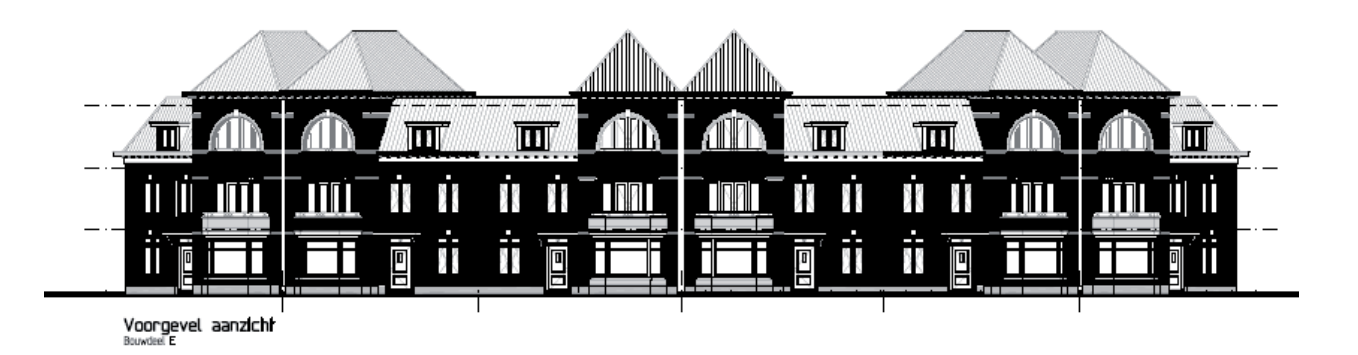

Figuur 3.5: Vooraanzicht overgangsbebouwing (bron: Harmonische Architectuur)

De 'landelijke villabebouwing' tenslotte, bestaande uit 55 woningen aan de verschillende lanen laat een architectuur zien die vooral ingetogen en intiem van karakter is, zoals wij die vroeger in de chique villawijken wel gebouwd zagen. De woningen zijn weer wat lager, meer bescheiden van uitdrukking, gelegen tussen grasperken, hagen, struiken en boomgroepjes. Er zijn geen lichte architectonische accenten (behalve de typisch Hollandse kozijnen), alles is gebouwd in een sterk genuanceerde bruine baksteen, de daken zijn rondachtig, vloeiend in het landschap en gedekt in genuanceerde grijze pannen.

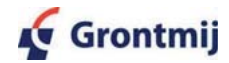

Er zijn geen accentuerende grote topgevels, geen zadeldaken zoals in veel nieuwe neohistorische wijken, maar in alle richtingen afschuinende daken, soms tot vlak boven de kozijnen van de begane grond doorzakkend. De woningen zijn artistiek geordend met verrassende doorkijkjes, kleine gevelaccenten en in het geheel een boeiende, typisch Hollandse baksteen weldaad: verzorgd maar niet overdadig, sober opgezet doch rijk van afwisseling en achterliggend idee.

# Ontsluiting en parkeren

Na voltooiing zal Park Bloeyendael een eiland zijn, gelegen te midden van de op deze plek gesplitste Grift. Op twee plaatsen kan dit eiland betreden worden via dam en hek vanaf de parallelweg. Deze oprijlanen zijn breed genoeg voor verkeer in twee richtingen, er zullen aparte voetgangershekken zijn. Bij de westelijke entree van het park bevindt zich een portiersloge, bij de oostelijke entree bevindt zich in een vergelijkbaar vormgegeven gebouw het trafohuis. Direct bij binnenkomst in het park vindt men de royale en flauw hellende entrees van de stallingsgarage ondergronds (voornamelijk ten behoeve van de appartementen, eventueel voor extra auto's bij de woningen). Hier kunnen 90 auto's gestald worden. Deze auto's behoeven dus niet verder het park in. De toegangen naar de appartementengebouwen vindt men ook direct na de dam, met voorrijruimtes ten behoeve van voorrijden van taxi's en leveranciers.

Bezoekers van de bewoners der appartementen kunnen een auto parkeren langs de laan die verder het park ingaat. De overige ontsluiting van het park geschiedt middels een klinkerweg van vier meter breed, dat volgens eenrichtingsverkeer gebruikt dient te worden. Voor zover de eigen zijtuin van de woningen auto's van bezoekers (of leveranciers en dergelijke) niet kan herbergen, is er dus nog altijd een (tijdelijke) plek op deze vijf meter brede lanen. Er komen geen aparte trottoirs. De woningen beschikken allen over een garage en parkeren op eigen erf. In openbaar gebied zijn 16 parkeervakken voorzien. Daarnaast zijn er mogelijkheden voor langsparkeren.

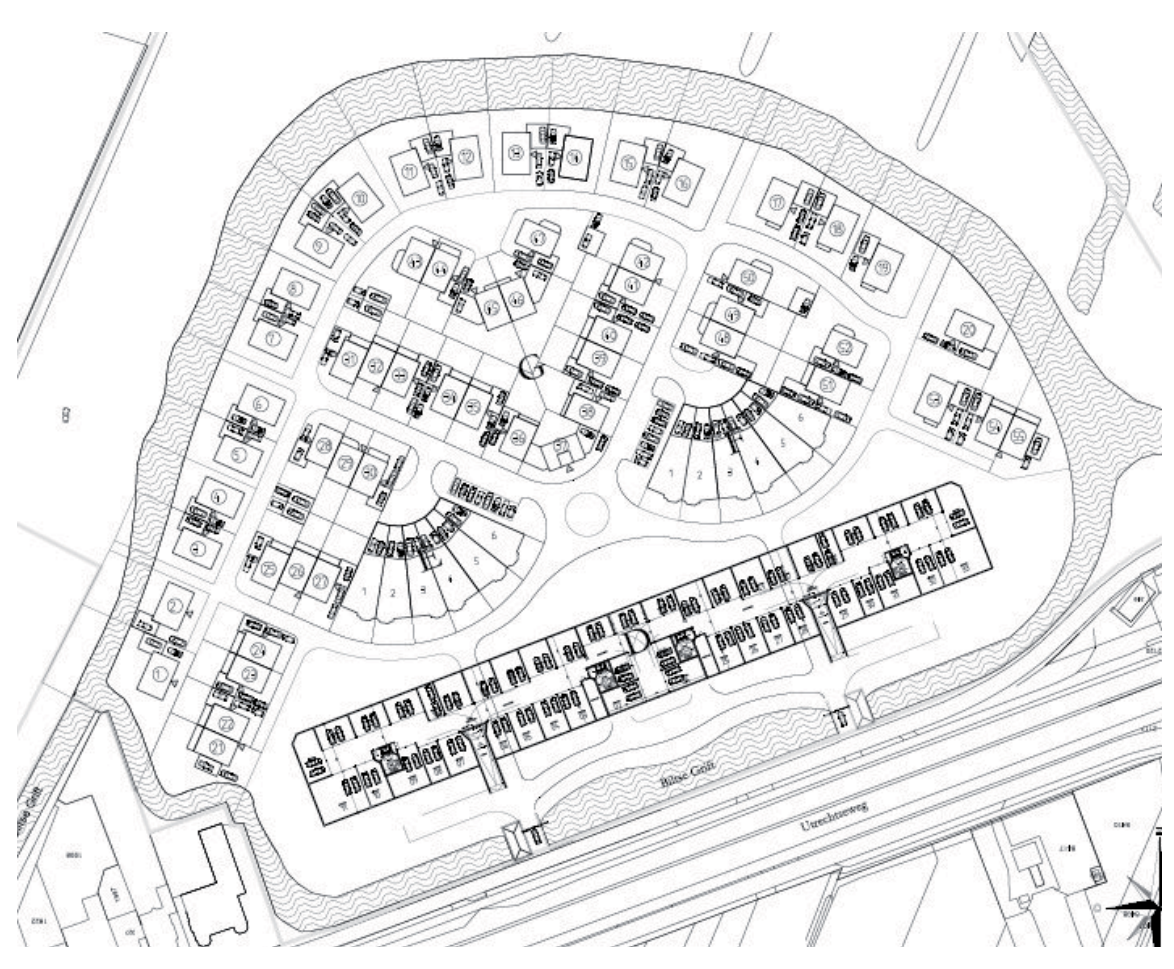

Figuur 3.6: Parkeerplaatsen en garages

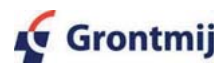

### Effectbeschrijving 4

#### $4.1$ Algemeen

Voortvloeiend uit de regelgeving van het Nederlandse overheidsbeleid en Europese regelgeving is het onderhavige bouwplan getoetst en beschreven op de volgende relevante aspecten:

- landschappelijke inpassing;  $\bullet$
- natuur (flora, fauna en ecologische hoofdstructuur);
- cultuurhistorie en archeologie;
- bodem:
- waterhuishouding:
- akoestiek;
- verkeerscirculatie en parkeerbalans;
- luchtkwaliteit:
- externe veiligheid.

Voor deze aspecten is onderzoek verricht. In dit hoofdstuk zijn de hoofdlijnen en conclusies van de uitgevoerde onderzoeken opgenomen. Daarnaast zijn de complete rapportages van deze onderzoeken bij deze ruimtelijke onderbouwing gevoegd.

#### $4.2$ Landschappelijke inpassing

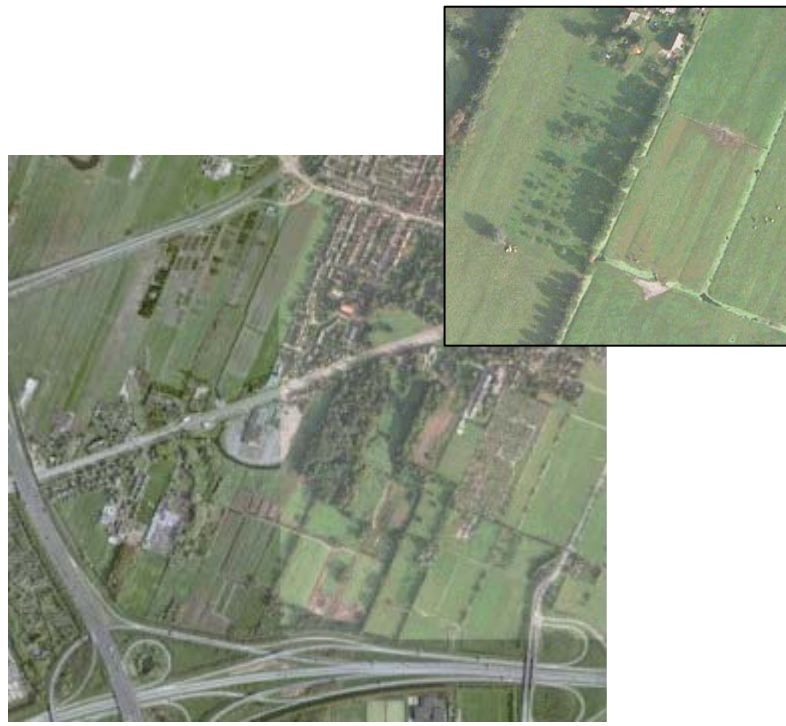

Figuur 4.1: Landschappelijke onderlegger slagenlandschap voor het bouwplan

Bij het opstellen van het stedenbouwkundig plan heeft Architectenbureau Harmonische Architectuur op de volgende wijze invulling gegeven aan de gewenste landschappelijke inpassing:

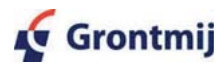

- De bestaande zichtlijnen zijn behouden en nieuwe zichtlijnen zijn toegevoegd conform de spelregels uit het beeldkwaliteitsplan;
- Het patroon van het onderliggende slagenlandschap is gebruikt als vertrekpunt voor de positionering van de woningen, terwijl de hoofdgebouwen langs de Utrechtseweg zijn gepositioneerd volgens de traditie van de Stichtse Lustwarande;
- Door aan de voorzijde hoger te bouwen wordt meer ruimte geschapen voor een lager bebouwingspercentage op het gedeelte van het terrein waar de grondgebonden woningen worden gebouwd. Hierdoor kunnen de grondgebonden woningen in een ruime groene setting worden gebouwd. Daarnaast biedt dit de mogelijkheid om tegemoet te komen aan het landinrichtingsplan dat uitgaat van een ruimtelijke openheid aan de voorzijde van het terrein. Tevens biedt dit ruimte voor het aanbrengen van nieuwe doorkijken het gebied in.

#### $4.3$ **Natuur**

Conform de wet en regelgeving voor de natuur en ter voldoening aan het 'nee-tenzij' beleid uit het Streekplan dient in het kader van een artikel 19 procedure onderzoek te worden gedaan naar de gevolgen van de gewijzigde bestemming op beschermde natuurwaarden. Daarom is door Grontmij een natuurtoets uitgevoerd (Natuurtoets Park Bloeyendael, Grontmij 2008, zie bijlage). In deze natuurtoets is geïnventariseerd of er binnen de invloedssfeer van de voorgenomen plannen beschermde soorten en gebieden voorkomen, is geanalyseerd of er effecten zijn te verwachten op flora en fauna en zijn de plannen getoetst aan de Flora- en faunawet, natuurbeschermingswet en het natuurbeleid van het rijk en de provincie.

Door Grontmij is een inventarisatie van aanwezige natuurwaarden uitgevoerd. Hiervoor is gebruik gemaakt van gegevens van het natuurloket, de Ecologiescan van de gemeente De Bilt, diverse atlasgegevens en waarnemingen van lokale natuurclubs. Ter interpretatie van deze gegevens heeft een ecoloog van Grontmij de locatie bezocht op 11 oktober 2006. In deze paragraaf zijn de belangrijkste resultaten van dit onderzoek opgenomen.

De effecten op de ecologische hoofdstructuur zijn beoordeeld aan de hand van de Handleiding bestemmingsplannen 2006 van de provincie Utrecht en de notitie "Ruimtelijk beleid verblijfsrecreatie binnen de EHS (Heuvelrug)" van december 2007. Alhoewel het in het geval van het Hessingterrein niet gaat om een verblijfsrecreatieve voorziening, is de notitie gehanteerd als handreiking voor het zogenaamde nee-tenzij-onderzoek.

### Voorkomen beschermde soorten

In het plangebied zelf komen weinig of geen beschermde soorten voor. De struiken, boompjes en grasstrook kunnen potentieel gebruikt worden als broedlocatie voor algemene vogelsoorten.

In de Grift komen de beschermde vissoorten kleine modderkruiper en bittervoorn voor. Deze watergang wordt verder naar verwachting gebruikt als voortplantingsbiotoop van de bruine kikker, kleine watersalamander, gewone pad en groene kikker. Dit zijn algemene beschermde soorten (tabel 1). De oeverzone van de Grift en het gebied ten zuiden van de Grift worden mogelijk gebruikt als migratieroute en foerageergebied van de ringslang.

Op Griftenstein is een dassenburcht waargenomen met jongen. Het gebied ten zuiden van de Grift wordt mogelijk gebruikt als foerageergebied.

In de omgeving zijn nesten van diverse soorten roofvogels waargenomen op minimaal 100m van het Hessingterrein.

### Beschermde gebieden

Het plangebied ligt niet in een Natuurbeschermingswetgebied of in de beïnvloedingssfeer van een Natuurbeschermingswetgebied.

De Biltse Grift vormt een corridor binnen natte ecologische verbindingszone nr 10 Oostbroek -Hollandse Rading.

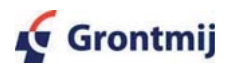

Direct ten zuiden van de Grift ligt een gebied behorende tot de EHS, deels nieuwe natuur en deels bestaande natuur. In de bestaande EHS natuur liggen het landgoed Sandwijck en Griftenstein. De nieuwe natuur is in 2004 deels ingericht en heeft de functie stapsteen en corridor in de ecologische verbindingszone Oostbroek - Hollandse Rading.

De provincie Utrecht is voornemens om een faunapassage te realiseren onder de Utrechtseweg ter hoogte van Griftenstein.

### Verplichtingen Flora- en faunawet

Er zijn geen negatieve effecten te verwachten op de instandhouding van wettelijk beschermde soorten. Mits zorgvuldig wordt gehandeld en onderstaande mitigerende maatregelen worden nageleefd hoeft geen ontheffing ex. art. 75 van de Flora- en faunawet aangevraagd te worden. Er worden dan geen verbodsbepalingen (art 8 t/m 12 van de Flora- en faunawet) overtreden.

De volgende mitigerende maatregelen dienen te worden getroffen op grond van de Ff-wet:

- Om verstoring van nesten te voorkomen dienen de struiken en boompies op het terrein buiten het broedseizoen van vogels verwijderd te worden. Het broedseizoen van vogels loopt grofweg van half maart tot half juli. Indien in het voorjaar of de zomer gewerkt wordt, dient tevens de grasstrook op het terrein voor 15 maart kort gemaaid te worden. Hiermee wordt voorkomen dat vogels in het gras gaan broeden.
- Om verstoring van de bittervoorn en kleine modderkruiper te voorkomen, dient het doorbre- $\bullet$ ken van de oever om de nieuwe tak van de Grift te verbinden, plaats te vinden buiten het voortplantingsseizoen van deze vissoorten. Dit is de periode van april tot eind juni. Door deze maatregel wordt tevens verstoring van amfibieën voorkomen.

### Ecologische hoofdstructuur en 'nee-tenzij' regime

Door GS van de Provincie Utrecht zijn vier hoofdaspecten aangewezen die bepalen welke waarden en kenmerken binnen de EHS als wezenlijk moeten worden aangemerkt:

- de aanwezigheid van zones met bijzondere ecologische kwaliteit (bijzondere samenhang abiotische en biotische kenmerken, goed ontwikkelde systemen, zoals waardevolle oude boskernen);
- gebieden die bepalend zijn voor de aaneengeslotenheid en robuustheid van de EHS;
- de aanwezigheid van biizondere soorten:
- de aanwezigheid van essentiële verbindingen (bijvoorbeeld foerageer- en migratieroutes). Als de EHS op één van deze vier hoofdaspecten wordt aangetast, dan is er sprake van significante aantasting van de EHS.

Uit de natuurtoets blijkt dat deze vier aspecten niet worden aangetast en dat de ingreep dus geen significant effect heeft op de EHS. Dit is hieronder puntsgewijs toegelicht.

• Zones met bijzondere ecologische kwaliteit

De EHS grenzend aan de Grift bestaat uit nieuwe natuur. Hier is de ecologische kwaliteit nog niet op het gewenste niveau. Om de gewenste natuurdoeltypen te realiseren dienen eerst nog inrichtingsmaatregelen te worden getroffen en jarenlang goed verschralingsbeheer. De ingreep veroorzaakt geen verdroging, vernatting of verontreining. De ontwikkeling van de natuurdoeltypen worden daarom niet negatief beïnvloed door de realisatie van woningbouw.

Gebieden die van belang zijn voor de aaneengeslotenheid en robuustheid van de EHS. De EHS gebieden in de omgeving van het plangebied vormen een belangrijke schakel in de ecologische verbindingszone nr. 10 van de provincie Utrecht. Opsplitsing of verkleining van het gebied zou daarom tot een significante aantasting kunnen leiden. De plannen leggen evenwel geen ruimtebeslag op dit deel van de EHS. In samenhang met de beoogde ontwikkeling van het plangebied zal ten zuiden van de Grift juist 3,4 ha. gebied worden overgedragen, waarop natuurontwikkeling mogelijk is. Door deze overdracht kan de huidige bestemming van parkeergebied worden omgezet naar natuur, zodat de natuurwaarden planologisch worden beschermd. Ook kwaliteitsvermindering is niet te verwachten omdat er geen milieueffecten optreden (verdroging, verzuring of verontreiniging). Bovendien blijkt uit de natuurtoets dat er per saldo geen extra verstoring verwacht wordt als gevolg van de functiewijziging.

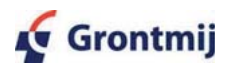

De aanwezigheid van bijzondere soorten

In het gebied komen diverse bijzondere soorten voor, waaronder de das en de ringslang. Dit zijn tevens wettelijk beschermde soorten op grond van de Flora- en faunawet. Op deze soorten zijn geen significante effecten te verwachten ten gevolge van de ingreep.

### • Essentiële verbindingen

Er zijn twee essentiële verbindingen in de directe omgeving van het plangebied waarvoor de effecten van de ingreep dienen te worden beoordeeld, de Grift en de geplande faunapassage.

### Grift

De functie van de Grift als natte ecologische verbindingszone zal niet worden aangetast door de ingreep. De huidige loop zal namelijk niet worden gewijzigd. Er zal bovendien een extra tak worden gegraven aan de noordzijde van de locatie, langs de Utrechtse weg. Aan de noordzijde van de Grift is in de huidige situatie weinig ruimte aanwezig voor natuurvriendelijke oevers. In de toekomstige situatie zal dit niet wezenlijk anders zijn. Aan de zuidzijde is echter wel voldoende ruimte. Voor het functioneren van de verbindingszone zijn natuurvriendelijke oevers aan één zijde voldoende. Vanwege de overgang naar de natuurgebieden ten zuiden van de Grift zijn natuurvriendelijke oevers aan de zuidzijde functioneler dan aan de noordzijde.

### Faunapassage

Voor het goed functioneren van de faunapassage is het noodzakelijk dat aan weerszijden van de passage een voldoende groot gebied met habitat voor de doelsoorten wordt gecreëerd. Over het algemeen hebben grote soorten als das en ree een bredere zone nodig dan kleine soorten als konijn of wezel. Op basis van de eisen van deze grootste soorten is de gewenste breedte van de zone door de provincie op 100 m gesteld en vanwege de menselijke activiteiten in de omgeving is hier een buffer van 50 m bij opgeteld (zie ook verslag workshop 21 april).

Met uitplaatsing van het woonhuis van Aki Stomphorst kan in ieder geval een voldoende brede zone worden gerealiseerd (figuur 4.2). Zonder uitplaatsing is de ruimte beperkter. Echter de situatie met ingreep is gunstiger dan in de huidige situatie, dankzij toevoeging van 3,4 ha, die als bufferzone van de ecologische zone kan functioneren. Uit de natuurtoets blijkt bovendien dat de zone minder zal worden beïnvloed door licht en geluid dan in de huidige situatie. Tijdens kantooruren wordt de verstoring door menselijke activiteiten lager; in de avonduren en in het weekend zullen er meer menselijke activiteiten plaatsvinden . Door goede inrichting van de bufferzone (oa met bosschages en rietkragen) kan deze verstoring worden gemitigeerd. Betreding van de zone zal niet toenemen door de woningbouw, aangezien de Grift een natuurlijk barrière vormt.

Concluderend kan gesteld worden dat de realisatie van Park Bloeyendael en functioneren van de geplande faunapassage onder de Utrechtseweg goed samen kunnen gaan. De firma Ridderoord bv, provincie Utrecht, het Utrechts landschap, de projectorganisatie Hollandse Waterlinie, gemeente De Bilt en de Dienst Landelijk Gebied werken gezamenlijk aan een voorstel voor een goede inpassing van de verschillende functies van het gebied, zie volgende paragraaf.

#### $\Delta$   $\Delta$ Cultuurhistorie en archeologie

Ten behoeve van de planologische procedures dient te worden bekeken of archeologisch onderzoek noodzakelijk is (Verdrag van Malta 1992). Op de IKAW is het gebied aangewezen als een gebied met een lage archeologische verwachtingswaarde. De IKAW en andere gebruikelijke bronnen (CHS, AMK en Archis) geven echter geen duidelijkheid over de periode na de middeleeuwen. In overleg met de provinciaal archeoloog is daarom besloten toch een archeologisch bureauonderzoek<sup>2</sup>, uit te voeren. Hierin is gekeken naar de feitelijke kans op bebouwing uit de periode na de middeleeuwen (Nieuwe Tijd).

Uit het bureauonderzoek is gebleken dat de Biltsestraatweg, zoals de Utrechtseweg begin 20<sup>e</sup> eeuw heette, fungeerde als verbindingselement tussen verschillende buitenplaatsen. In 1937

<sup>&</sup>lt;sup>2</sup> Grontmij Archeologische Rapporten 483. Archeologisch onderzoek Park Bloeyendael.

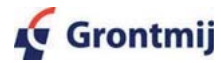

werd deze weg verbreed en werd de Biltse Vaart 25 meter naar het zuiden verlegd. De aanwezige resten van buitenhuizen zijn hierbij verdwenen. De Grift werd in de 20<sup>e</sup> eeuw nog tweemaal verlegd in zuidelijke richting. Door de bouw van een loods op het terrein in de 20<sup>e</sup> eeuw is het erg aannemelijk dat een groot deel van de ondergrond in het plangebied daarbij verstoord is.

Aangezien er geen aanwijzingen zijn voor de mogelijke aanwezigheid van archeologische vindplaatsen, worden er ten aanzien van het plangebied geen aanbevelingen gedaan voor het behoud van archeologische waarden. Aanvullend onderzoek wordt dan ook niet nodig geacht. Het bureauonderzoek is ter goedkeuring verstuurd naar de provinciaal archeoloog.

Voor het plangebied is daarnaast de aanwezigheid van de Werken bij Griftenstein ten westen van het gebied relevant. Deze maken deel uit van de Nieuwe Hollandse Waterlinie. Behoud en versterking van deze waterlinie is centraal uitgangspunt van het beleid dat wordt gevoerd voor dit onderdeel van de nationale landschappen uit de nota Ruimte van het rijk, en dat is uitgewerkt in de Streekplanuitwerking Nationale Landschappen. Binnen nationale landschappen zijn ruimtelijke ontwikkelingen mogelijk, mits de kernkwaliteiten van het landschap worden behouden of versterkt. De verdedigingswerken moeten daarom vrij in het landschap (blijven) liggen. Om dit te kunnen bewerkstelligen heeft de gemeente in haar randvoorwaarden als richtlijn opgenomen dat een bebouwingsvrije contour van 120 meter vanaf de kazematten moet worden aangehouden. Twee woningen helemaal aan de westzijde van het gebied liggen deels nog binnen deze zone van 120 m. maar ook binnen de rode contour die deel uitmaakt van de beleidskaders in het Streekplan. De provincie stelt dat de vertaling van algemene kwaliteiten van het nationale landschap in lokale planvorming een concretiseringsopgave is, waarbij de aanwezigheid van een nationaal landschap een onderzoeks- en afwegingselement vormt.

### Landschaps- en natuurontwikkeling aansluitend op het Hessingterrein

Naar aanleiding van de planontwikkeling voor het Hessingterrein en een reactie hierop van het kwaliteitsteam NHW, is het initiatief genomen om genoemde concretiseringsopgave een eerste uitwerking te geven. Dit gebeurt in samenspraak tussen verschillende partijen: het kwaliteitsteam NHW, de Dienst Landelijk Gebied, provincie, gemeente, Utrechts Landschap en de indiener van de bouwaanvraag (Ridderoord bv). Deze uitwerking geeft aandacht aan drie ruimtelijke projecten in elkaars invloedssfeer: de ontwikkeling van het Hessingterrein, de inpassing van een faunapassage over/onder de Utrechtseweg (N237) in combinatie met de EHS, en het werk Griftenstein als onderdeel van de NHW. In een workshop is nader onderzoek gedaan naar de inpassing van een faunapassage onder de N237, rekening houdend met de bereikbaarheid en zichtbaarheid van Griftenstein en de reconstructie van de N237. Gezamenlijk is geconcludeerd dat voor een goed functionerende EHS een strook van 200 meter breed gewenst is. Deze verbinding past tussen de Grift en de westelijk gelegen bebouwing van de Bilt-Zuid. In alle gevallen is de bestaande sloperij met woonhuis en toegangsweg belemmerend, evenals de beide tankstations langs de Utrechtseweg.

Uit de samenspraak is geconcludeerd dat het mogelijk is om het bouwvoornemen te combineren met realisering van een faunapassage, op een wijze die ook recht doet aan de kenmerken en waarden van de EHS en aan het cultuurhistorisch belang van het werk Griftenstein en haar ontwikkelingsmogelijkheden.

De gevonden oplossingsrichting is schematisch weergegeven in onderstaande figuur en wordt nog verder uitgewerkt. Het verslag van de workshop d.d. 21 april 2008 is beschikbaar ter nadere toelichting.

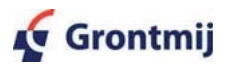

13/99085884/DS, revisie D4 Pagina 29 van 44

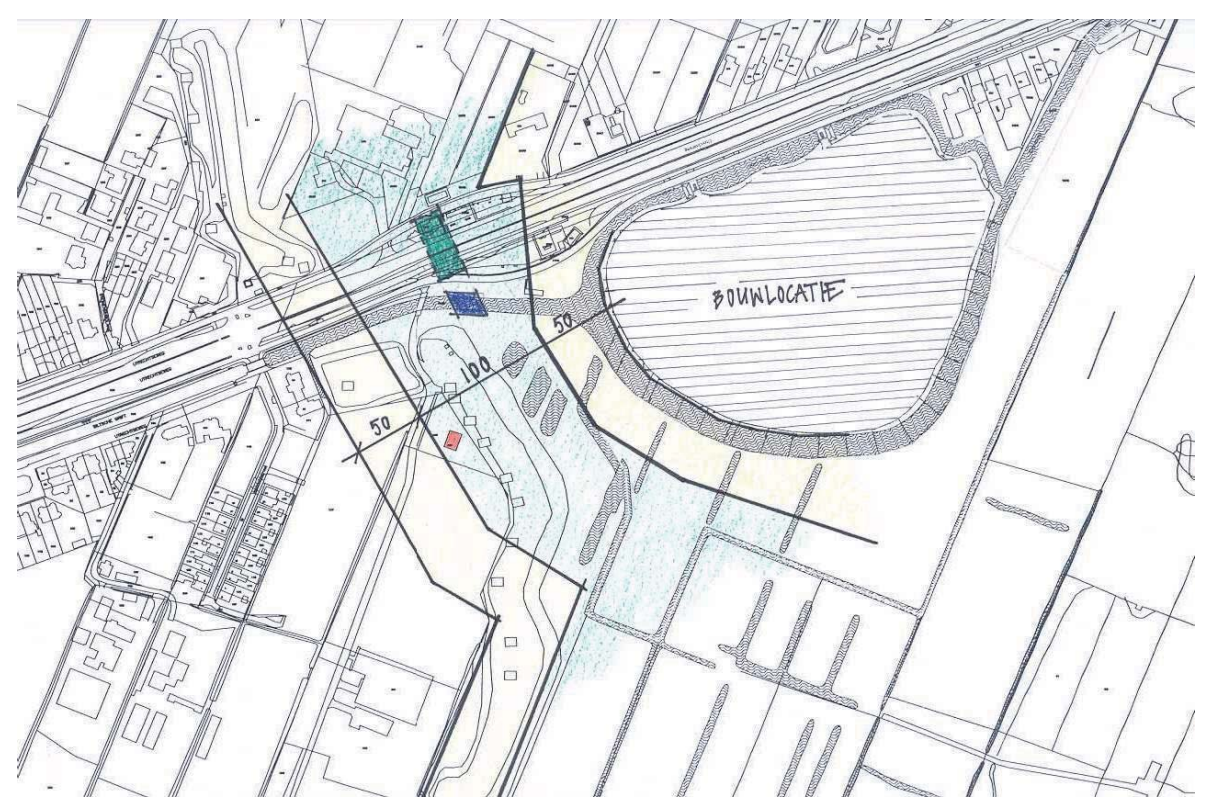

Figuur 4.2. Realisatie faunapassage en ecologische zone met uit te plaatsen woonhuis.

#### $4.5$ **Bodem**

Daar de planontwikkeling woningbouw betreft, is bodemonderzoek volgens de Wet Bodembescherming noodzakelijk. In deze paragraaf zijn de belangrijkste conclusies opgenomen uit het nader aanvullend bodemonderzoek<sup>3</sup>.

# Verrichte onderzoeken

Ter plaatse van de onderzoekslocatie is een aantal bodemonderzoeken uitgevoerd in de periode

1995 tot en met 2005. Het betreft de volgende onderzoeken

- Verkennend bodemonderzoek (Grontmij, 1995)
- De bovengrond en de ondergrond is plaatselijk matig tot sterk verontreinigd met PAK en licht verontreinigd met koper en lood. Verder is op de gehele locatie zowel in de bovengrond als in de ondergrond een licht verhoogd EOX-gehalte en minerale olie aangetoond. In het grondwater is plaatselijk arseen aangetoond in een sterk verhoogde concentratie en zink in een licht verhoogde concentratie.
- Afperkend en aanvullend bodemonderzoek (MTE, 1996) Dit onderzoek is uitgevoerd ter plaatse van de ondergrondse tank voor dieselolie uitgevoerd in verband met een voorgenomen sanering. In de grond is een matige verontreiniging met minerale olie aangetoond op een diepte van 1,0 tot 2,0 m -mv. De omvang is geschat op 4  $m<sup>3</sup>$  verontreinigde grond (>I). In het grondwater is een sterke verontreiniging met minerale olie aangetoond, waarvan de omvang op circa 20 m3 wordt geschat. Opgemerkt wordt dat op basis van de chromatogrammen blijkt dat dit geen overtuigende verontreiniging met diesel betreft. De ligging van de ondergrondse tank is niet duidelijk, mogelijk betreft het de ondergrondse tank behorend bij de Shell - installatie aan de voorzijde op het terrein. Onduidelijk is of een sanering heeft plaatsgevonden.
- Nader onderzoek, 1999 In dit onderzoek is de horizontale en verticale verontreiniging in de grond en in het grondwater vastgesteld ter plaatse van de olie-/vetafscheider (deellocatie 19) en de ondergrondse HBO-tank (deellocatie 25). Uit de resultaten wordt geconcludeerd dat ter plaatse van de

<sup>&</sup>lt;sup>3</sup> Grontmij, mei 2007. Aanvullend Nader Bodemonderzoek (ref. nr. 13/99077182/FH)

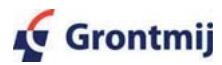

olie-/vetafscheider (deellocatie 19) een sterke verontreiniging met minerale olie is aangetoond op een diepte van 0,5 tot 2,0 m -mv, waarvan de omvang op circa 24 ma wordt geschat. In het grondwater is een sterke verontreiniging met minerale olie aangetoond, waarvan de omvang op circa 56 m3 wordt geschat. Uit de resultaten wordt geconcludeerd dat ter plaatse van de HBO-tank (deellocatie 25) een sterke verontreiniging met minerale olie is aangetoond op een diepte van 0,5 tot 2,0 m -mv, waarvan de omvang op circa 20 m3 wordt geschat. Het grondwater is ter plaatse niet verontreinigd.

# Actualiserend bodemonderzoek (Van Dijk, 2005)

Op basis van eerdere onderzoeken is op het gehele buitenterrein en een vijftal verdachte locaties onderzocht. Op basis van dit onderzoek blijkt dat de asfaltverharding op indicatieve basis niet tot licht teerhoudend is. Indien de asfaltverharding van het perceel wordt verwijderd, dient deze afgevoerd te worden naar een erkende verwerker. In het onderliggende funderingsmateriaal is lokaal een matige verontreiniging met PAK en verder maximaal lichte verontreinigingen met minerale olie en PAK aangetoond. Geadviseerd wordt dit materiaal te hergebruiken op de locatie danwel naar een erkende verwerker af te voeren. In de onderliggende laag zijn geen tot lichte verontreinigingen met zware metalen, PAK en minerale olie aangetoond. In het grondwater is een licht tot sterke verontreiniging met arseen aangetoond. Waarschijnlijk zijn deze verhoogde concentraties van natuurlijke herkomst. Plaatselijk is in het grondwater een licht verhoogde concentratie aan chroom of minerale olie aangetoond. Wat betreft de verdachte deellocaties kan worden vastgesteld dat ter plaatse van de voormalige ondergrondse tanks(1), ondergrondse olietank, opslag accu's, bovengrondse opslag in containers (2) en een ondergrondse tank, bovengrondse tanks van Helix, Donax en afgewerkte olie (3) de grond ter hoogte van het grondwaterniveau niet is verontreinigd. Het grondwater is ter plaatse niet tot licht verontreinigd met minerale olie. Er zijn geen aromaten aangetoond. Ter plaatse van de olie-/vetafscheider (deellocatie 19) is in de grond en in het grondwater een sterke verontreiniging met minerale olie aangetoond. De aangetoonde gehalten in de grond zijn hoger dan in 1999. Ter plaatse van HBO-tank (deellocatie 25) is in de grond en in het grondwater een sterke verontreiniging met minerale olie is aangetoond. Een omvang van de verontreiniging wordt niet ingeschat en vluchtige aromaten zijn niet geanalyseerd.

### Aanvullend Nader Bodemonderzoek (Grontmij, 2007)

De uitgevoerde bodemonderzoeken in de periode 1995 tot en met 2005 en het locatiebezoek. uitgevoerd op 22 maart 2007, gaven op een aantal locaties aanleiding tot het uitvoeren van een aanvullend bodemonderzoek. Hieronder zijn voor deze locatie de belangrijkste conclusies over milieuhygiënische kwaliteit opgenomen:

- Olie-/vetafscheider (deellocatie 19) De verontreiniging met minerale olie en vluchtige aromaten in de grond en in het grondwater is horizontaal en verticaal afdoende vastgesteld. De omvang van de verontreiniging met minerale olie in de grond ter plaatse van deellocatie 19 wordt geschat op 200 m<sup>3</sup> waarvan 55 m<sup>3</sup> boven de interventiewaarde. In het grondwater wordt de omvang geschat op een volume van 270 m<sup>3</sup>, waarvan circa 10 m<sup>3</sup> boven de *tussenwaarde*.
- Ondergrondse HBO-tank (deellocatie 25) De omvang van de verontreiniging met minerale olie in de grond ter plaatse van deellocatie 25 wordt geschat op 75  $m^3$ , waarvan 30  $m^3$  boven de interventiewaarde. De overschrijdingen in het grondwater zijn marginaal (> streefwaarde) en vallen binnen interventiewaarde contour grond.
- Gedempte Biltse Grift

Ter plaatse van de gedempte Biltse Grift is grotendeels een asfaltverharding aanwezig met daaronder een puinverharding. Deze puinverharding is zwak slakhoudend. De asfalt/puinverharding heeft een dikte van circa 0,5 m. De onderliggende laag tot 2,0 m -mv bestaat uit matig fijn tot matig grof zand, zwak siltig en zwak grindhoudend. Er is een tweetal mengmonsters samengesteld. Mengmonster 1 (mm1) is genomen op de oostzijde van de locatie. Er is een lichte verontreiniging met minerale olie (130 mg/kg ds) aangetoond. Aan de westzijde is in het mengmonster (mm2) een lichte verontreiniging met PAK (1,1 mg/kg ds) aangetoond. Ter plaatse van deze deellocatie is geen grondwateronderzoek uitgevoerd.

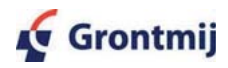

13/99085884/DS, revisie D4 Pagina 31 van 44 Inpandig

Er is in het verleden onvoldoende onderzoek ter plaatse van de bebouwing verricht. In het verleden was er een was- en poetsmiddelenfabriek op een deel van de huidige locatie gevestigd. In het aanvullen bodemonderzoek zijn de verontreinigingen met PAK, minerale olie en vluchtige aromaten in de grond en in het grondwater horizontaal en verticaal afdoende vastgesteld. Het betreft een spot met minerale olie en een tweetal spots met met name PAK.

Olie-/vetafscheider ten behoeve van de werkplaats en omgeving

Op een diepte van circa 1,0 tot 1,5 m - mv is een lichte verontreiniging met minerale olie (variërend van 40 tot 230 mg/kg ds) aangetoond. Op een diepte vanaf 1,7 m -mv is geen verontreiniging met minerale olie aangetoond. Er zijn geen vluchtige aromaten in de overige geanalyseerde grondmonsters aangetoond. In het grondwater van de overige peilbuizen is geen verontreiniging met minerale olie en/of vluchtige aromaten aangetoond. De aangetoonde lichte verontreiniging met minerale olie past in het algemene beeld van de locatie en lijkt geen directe relatie te hebben met de aanwezige olie-/vetafscheider ten behoeve van de werkplaats en voormalige activiteiten op de deellocatie.

Shell-installatie:

Onder de Shell-installatie wordt verstaan het afgiftepunt, het vulpunt, het ontluchtingspunten de bijbehorende ondergrondse leidingen en tank(s). Tevens is een olie-/waterafscheider aanwezig.

In zowel de bovengrond, ondergrond als in het grondwater zijn ter plaatse van het afgiftepunt, het vulpunt, het ontluchtingspunt en de ondergrondse tank (oostzijde afgiftepunt) geen verontreinigingen met minerale olie en/of vluchtige aromaten aangetoond.

Ter plaatse van de ondergrondse tank en aan de oostzijde van de gevel van de showroom is op een diepte van circa 1,10 tot 1,80 m - mv een lichte verontreiniging met minerale olie en vluchtige aromaten aangetoond. Ter plaatse van boring S12 is op een diepte van 1,10 tot 1,50 m -mv een sterke verontreiniging met vluchtige aromaten (benzeen, 7 mg/kg ds, tolueen 80 mg/kg ds, ethylbenzeen 160 mg/kg ds en xylenen 670 mg/kg ds) en een lichte verontreiniging met minerale olie (95 mg/kg ds) aangetoond. Ter plaatse van boring S14 is op een diepte van 1,50 tot 2,00 m -mv een sterke verontreiniging met PAK (83 mg/kg ds) aangetoond. Opgemerkt wordt dat de fractieverdeling van de aangetoonde minerale olie ter plaatse uit met name de fractie C22 tot C40 bestaat.

In het grondwater is een sterke verontreiniging met minerale olie (1200µg/l) en vluchtige aromaten (BTEXN 20.140 µg/l) aangetoond.

Aangenomen wordt dat de sterke verontreiniging met vluchtige aromaten en PAK aan de oostgevel van de showroom gerelateerd is aan de ondergrondse tank en zich met name bevindt in de aanwezige kleilaag. De omvang van de verontreiniging met PAK, minerale olie en vluchtige aromaten wordt geschat op 1500 m<sup>3</sup> waarvan 220 m<sup>3</sup> boven de interventiewaarde. De grondwatercontour is groter dan de grondcontour.

### Conclusie Milieuhygiënische kwaliteit van de bodem

Plaatselijk zijn op de locatie lichte tot matige verontreinigingen met o.a. zware metalen, minerale olie en PAK aangetoond. De resultaten van eerdere onderzoeken worden bevestigd met het nu uitgevoerde onderzoek. Ter plaatse van de deellocaties 19, 25, inpandig ter plaatse van de voormalige fabriek, en bij de Shell-installatie (ondergrondse tanks) is sprake van een sterke grond- (en/of grondwater)verontreiniging. In onderstaande tabel is een overzicht van de omvang van de verontreinigingen in grond weergegeven. Hierbij wordt opgemerkt dat de grondwaterverontreiniging binnen de interventiewaarde contour valt met uitzondering van de Shellinstallatie.

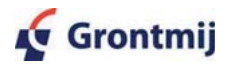

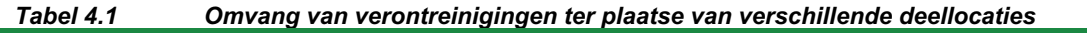

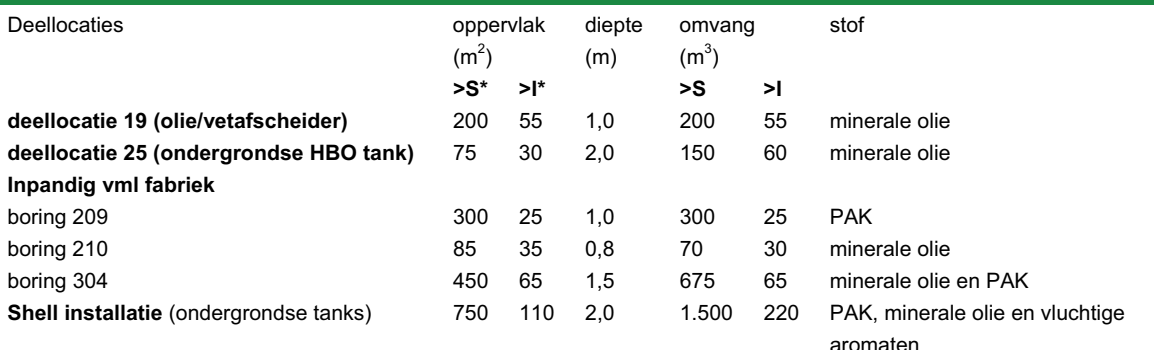

\* S= Streefwaarde. I = Interventiewaarde

# Procedure

De aangetroffen gehalten van stoffen in de grond zijn zodanig dat hiermee rekening dient te worden gehouden bij de herinrichting van het terrein. Gezien de aard en omvang van de verontreiniging ter plaatse van de deellocaties 19, 25 en inpandig ter plaatse van de voormalige fabriek

bestaat een saneringsnoodzaak voordat gebouwd kan worden. Voordat gestart kan worden met uitvoering van werkzaamheden is een beschikt saneringsplan noodzakelijk.

Opgemerkt wordt dat hieronder het verwijderen van ondergrondse tanks op één van de genoemde verontreinigde deellocaties valt.

### Vervolgwerkzaamheden

Er is een saneringsplan opgesteld dat op korte termijn ingediend zal worden bij het bevoegd gezag te weten Gedeputeerde Staten van de provincie Utrecht. De doorlooptijd van deze procedure vergt 15 weken (exclusief eventuele bezwarenprocedures). Na goedkeuring van het saneringsplan door het bevoegd gezag kan de sanering worden voorbereid en uitgevoerd in combinatie met het bouwrijp maken van het terrein. De bouwvergunning kan worden afgegeven na goedkeuring van het Saneringsplan.

#### 4.6 Waterhuishouding

Bij ruimtelijke plannen is sinds november 2003 als vervolg op de Vierde Nota Waterhuishouding (1999) de watertoets verplicht bij bestemmingsplan- en artikel 19 procedures. De watertoets omvat het integrale proces van informeren, adviseren, afwegen en het uiteindelijk beoordelen van de waterhuishoudkundige aspecten in ruimtelijke plannen. De volledig uitgewerkte tekst van de watertoets is als bijlage opgenomen bij het verzoek om vrijstelling. In het kader van de watertoets heeft een analyse plaats gevonden van de waterhuishouding en een tweetal overleggen met het waterschap. Hieruit kan het volgende worden geconcludeerd:

Verharding

Aangezien het oppervlak verharding in de nieuwe situatie afneemt, is geen compensatie van verhard oppervlak nodig;

Hemelwater

Wens van het waterschap is om zoveel mogelijk verhard oppervlak af te koppelen. Gezien het bodemtype is het niet mogelijk binnen het plangebied water te infiltreren. Wel kan het regenwater van wegen en daken door middel van een tweede rioolstelsel, het regenwaterstelsel, zo veel mogelijk worden afgevoerd naar het rondom aanwezige oppervlaktewater. Dit aspect zal in overleg met het waterschap verder worden uitgewerkt. Voor waterdragende onderdelen van de gebouwen dienen geen uitlogende materialen te worden toegepast.

Keurvergunning

Voor een aantal werkzaamheden dient een keurvergunning te worden aangevraagd bij het waterschap. Dit betreft in ieder geval:

- Het graven van de nieuwe watergang aan de noordzijde van het plangebied;
- $\circ$ Bouwen nabij of over de watergang;
- Realiseren van beschoeiing;

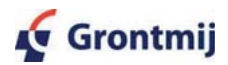

Grondwater

Omdat het gebied zich niet in een grondwaterbeschermingsgebied bevindt of in het 100jaarsaandachtgebied, gelden geen specifieke eisen. Uitgangspunt van het waterschap is dat de huidige situatie ten aanzien van het grondwater(peil) moet worden gehandhaafd. De parkeergarage zal moeten voldoen aan de richtlijnen voor ondergronds bouwen, wat in ieder geval inhoudt dat de constructie waterdicht moet zijn om het grondwater niet te beïnvloeden. Hiervoor moet een vergunning worden aangevraagd. Ook de benodigde bemaling van het gebied is vergunningplichtig

Waterkwaliteit

Juist bovenstrooms van het plangebied stroomt een watergang uit in de Biltse Grift, die vanuit het noorden instroomt. Dit water bevat het effluentwater van de RWZI De Bilt. Op dit moment vinden werkzaamheden aan de zuiveringsinstallatie plaats waardoor de kwaliteit van het effluentwater verbetert tot MTR kwaliteit (Maximaal Toelaatbaar Risico).

- Tijdens de bouwfase zal in het gebied bemaling plaatsvinden. Aangezien dit water wordt geloosd op het oppervlaktewater is een WVO-vergunning nodig.
- Beheer en onderhoud

Het waterschap heeft aangegeven de huidige loop van de Biltse Grift graag in beheer te nemen. De grond aan de zuidzijde van de Grift wordt om niet aan de gemeente geleverd onder de voorwaarde dat ten behoeve van het onderhoud van de Grift aan deze zijde een zone van 4 meter vrij wordt gehouden van eventuele beplanting. In dat geval kan door het waterschap worden ingestemd met het plaatsen van woningen aan de noordzijde van de Grift binnen een afstand van vijf meter van de Grift. Aan de noordzijde van de Grift dient wel een strook van 1,50 meter vanaf de waterlijn vrij te worden gehouden van opgaande beplanting en bouwwerken. Onderhoud van de Grift kan plaatsvinden vanaf het water of vanaf de zuidzijde van de Grift.

HDSR heeft aangegeven dat het beheer van de nieuw te graven watergang ook bij een andere partij zou kunnen liggen. De voorkeur van HDSR gaat daarbij uit naar beheer door de gemeente.

#### 4.7 **Akoestiek**

Uit de rekenresultaten van het door Grontmij opgestelde geluidsonderzoek<sup>4</sup> blijkt dat de voorkeursgrenswaarde van 48 dB wordt overschreden ter plaatse van alle eerstelijns bebouwing (appartementengebouwen) en enkele achterliggende woningen. De hoogst berekende geluidbelasting bedraagt 62 dB ter plaatse van waarneempunt 8 (voor de locatie zie bijlage 2 in het geluidsrapport). Voor deze appartementen en woningen moeten daarom hogere waarden worden vastgesteld (door de gemeente).

Het toepassen van een geluidreducerende wegdekverharding als bronmaatregel stuit op overwegende bezwaren van financiële aard. Bovendien is de geluidreductie die met de reguliere stille asfaltverhardingen wordt bereikt lang niet voldoende om de overschrijdingen van maximaal 14 dB weg te nemen. Doorgaans wordt met deze stille wegdekken een reductie bereikt van ten hoogste circa 4 à 5 dB.

Vanwege de geringe afstand tussen de weg en de woningen, het belang van de beeldkwaliteit en gezien de bouwhoogte, waardoor de hooggelegen bouwlagen moeilijk af te schermen zijn, is toepassing van overdrachtsmaatregelen (geluidsschermen of - wallen) langs de weg niet reëel.

Conclusie: Voor de nieuw te projecteren eerstelijns bebouwing (appartementen) binnen het plan en enkele tweedelijns woningen dient een hogerewaardeprocedure te worden gevolgd door de gemeente. Deze procedure kan gelijktijdig met de artikel 19 procedure worden doorlopen. De aan te vragen hogere waarden zijn in bijlage 3 van het akoestisch onderzoeksrapport opgenomen.

Met het oog op de bouwplanprocedure (toets Bouwbesluit) is voor het aanvankelijk ingediende bouwplan door Grontmij de geluidwering van de gevel getoetst om aan te tonen dat het binnenniveau niet hoger wordt dan 33 dB. Hieruit bleek dat met de voorgestelde gevels wordt voldaan aan dit binnenniveau. Vanwege het inmiddels gewijzigde bouwvolume van de twee zijgebouwen

<sup>&</sup>lt;sup>4</sup> Grontmij, 22 november 2007. Akoestisch Onderzoek Park Bloeyendael (ref. nr. I&M-99057545rev4-RH/jj, revisie F)

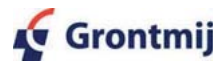

dient van deze gebouwen opnieuw de gevelwering te worden berekend. Voor onderhavige ruimteliike onderbouwing is dat niet relevant, ten behoeve van de toets aan het Bouwbesluit zal dit separaat gebeuren.

#### 4.8 Verkeerscirculatie en parkeerbalans

## **Externe Ontsluiting**

In de huidige situatie is er ter hoogte van het plangebied een aantal aansluitingen vanaf de parallelweg naar de hoofdrijbaan. Uit de verkeersanalyse blijkt dat een directe ontsluiting van het gebied op de hoofdrijbaan van Utrechtseweg in de toekomstige situatie niet wenselijk is vanwege veiligheid, doorstroming op de hoofdrijbaan en autonoom beleid van de Provincie Utrecht.

Geadviseerd wordt het woongebied te ontsluiten via de parallelweg, waarbij verkeer van/naar het plangebied een uitwisseling met de Utrechtseweg heeft ter plaatse van de met verkeerslichten geregelde aansluitingen Bilthovensweg (toekomstig) en Veldzichtstraat (reeds bestaand). Deze aansluiting wordt als volgt beoordeeld:

- De bijdrage van de planontwikkeling aan de verkeersintensiteiten op de parallelweg in de  $\bullet$ maatgevende spitsuren zal naar verwachting geen veiligheidsproblemen en/of groot discomfort opleveren voor de (brom-)fietsers op deze hoofdfietsroute. Hierbij wordt opgemerkt dat de huidige bestemming van het terrein ook verkeersbewegingen genereert.
- Het effect van het extra verkeer vanuit het plangebied op de doorstroming van de N237 ter plaatse van de beide kruispunten is in verkeersregeltechnische zin gering. De wachtrijen op de parallelweg zullen veelal beperkt blijven tot één of twee voertuigen tijdens een cyclus, welke bij een groenrealisatie voor de parallelweg snel worden weggewerkt. Overjgens zou bij voortzetting van de huidige activiteiten als autoshowroom in combinatie met het opheffen van directe aansluitingen op de Utrechtseweg (autonoom beleid provincie), de berijdbaarheid op de kruispunten met de Utrechtseweg voor afslaand groot vrachtverkeer (trailers) problematisch zijn in verband met de beperkte ruimte en zeer krappe rijmanoeuvres. Dit zou nadelige gevolgen hebben voor de verkeersveiligheid en doorstroming op de N230.
- Overwogen kan worden de aansluiting van het woongebied ondergeschikt op de parallelweg vorm te geven in plaats van een gelijkwaardige aansluiting om zo het discomfort / oponthoud voor (brom)fietsers nog verder te minimaliseren. Dit vraagt om overleg met de gemeente en de provincie.

Voorwaarde bij ontsluiting op de parallelweg is wel dat de groenstroken langs de parallelweg berijdbaar zijn voor hulpdiensten in geval van calamiteiten.

### **Interne Ontsluiting**

Ten aanzien van de interne ontsluitingsstructuur wordt opgemerkt dat het plangebied twee aansluitpunten naar de parallelweg kent. In geval van calamiteiten kan het gebied altijd via twee zijden worden benaderd.

# Parkeerbalans

De gemeente heeft in haar randvoorwaarden geen eisen opgenomen met betrekking tot het aantal parkeerplaatsen. Uitgangspunt is dat parkeren binnen het plangebied moet worden gerealiseerd

Om een indruk te krijgen van de parkeermogelijkheden is een vergelijking gemaakt met de richtlijnen van het CROW. Volgens de CROW publicatie 182 (parkeerkencijfers - basis voor parkeernormering) geldt voor een gebied als deze tussen de 2,0 en 2,2 parkeerplaatsen per woning, inclusief bezoekers (gebied weinig stedelijk en in rest bebouwde kom). Hierbij is rekening gehouden met woningen in het duurdere segment.

De parkeerplaatsen in het gebied zijn in te delen in drie typen:

Parkeerplaatsen op eigen terrein van de woningen In het gebied zijn verschillende type woningen gepland, welke alle beschikken over een parkeergarage voor één of twee auto's en daarnaast afwisselend ruimte bieden aan één, twee of drie auto's per woning. Voor parkeren op eigen terrein kan conform de richtlijnen

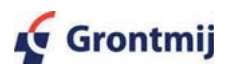

van de CROW echter niet gerekend worden met de theoretisch beschikbare capaciteit. Conform de richtlijnen is daarom voor garages met een lange oprit gerekend met 1,3 parkeerplaats per woning. Voor garages met een korte oprit is uitgegaan van 1 parkeerplaats per woning. Voor de 12 parkwoningen met 2 parkeerplaatsen naast elkaar is uitgegaan van 1,7 parkeerplaats per woning.

- Parkeergarage Onder de appartementen wordt een parkeergarage gerealiseerd die ruimte biedt aan 90 auto's.
- Parkeerplaatsen in het terrein van de VVE

In het gebied buiten de erven worden 16 parkeervakken gerealiseerd. De ruimte voor de resterende parkeerbehoefte wordt gevonden door middel van langsparkeren langs de straten.

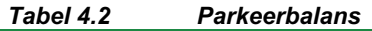

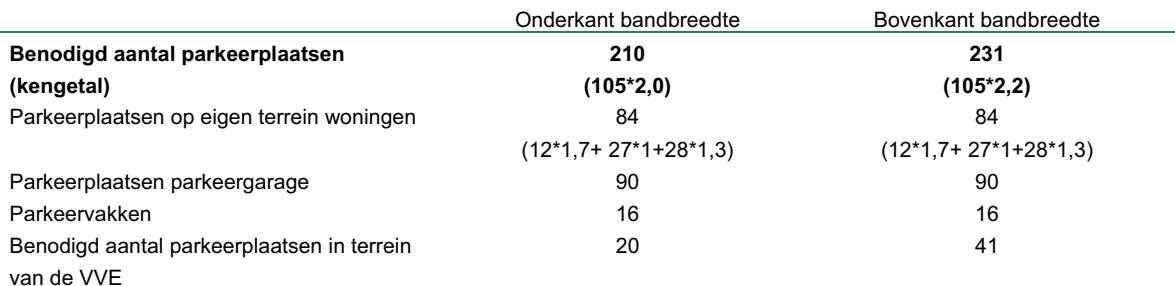

#### 4.9 Luchtkwaliteit

In mei 2007 is het toenmalige bouwplan, uitgaande van 111 woningen, getoetst aan het Besluit Luchtkwaliteit. Uit het luchtonderzoek dat door Grontmij is verricht<sup>5</sup> blijkt dat zowel in de huidige situatie (2006) als in 2010 en 2015 zowel met als zonder ontwikkeling van de woningbouwlocatie geen sprake is van overschrijdingen van de normen van het Besluit luchtkwaliteit 2005. Hieruit bleek afdoende dat er ten aanzien van het Besluit luchtkwaliteit 2005 geen knelpunt zou zijn geweest voor de bestemming.

Op 15 november 2007 is een nieuw wettelijk stelsel voor luchtkwaliteitseisen van kracht geworden. Deze regelgeving is opgenomen in de Wet milieubeheer (hoofdstuk 5 Wm). Het Besluit Luchtkwaliteit 2005 is hiermee komen te vervallen. Uit de nieuwe wetgeving volgt onder andere dat, wanneer een project 'niet in betekenende mate' bijdraagt aan de luchtverontreiniging, luchtkwaliteitseisen in beginsel geen belemmering vormen voor het uitoefenen van de bevoegdheid (art. 5.16 Wm, lid 2).

In het Besluit Niet In Betekenende Mate (NIBM) en de bijbehorende Regeling NIBM (Bijlage 3B.2) is vastgelegd dat woningbouwprojecten met minder dan 500 woningen en minimaal één ontsluitingsweg sowieso Niet In Betekende Mate zijn. Uit dit oogpunt is een luchtkwaliteitstoets dus niet nodig en kan de verdere bespreking van het eerder uitgevoerde onderzoek achterwege blijven.

Naast de bijdrage van een plan aan de luchtverontreiniging speelt echter ook de blootstelling aan luchtverontreiniging een rol. Dit aspect dient in het kader van een goede ruimtelijke ordening te worden betrokken bij de ruimtelijke afweging. Gezien het feit dat uit de reeds uitgevoerde luchttoets blijkt, dat de luchtkwaliteit ruim onder normen blijft, wordt dit niet beschouwd als een knelpunt.

<sup>&</sup>lt;sup>5</sup> Grontmij, 31 mei 2007. Luchtkwaliteit Park Bloeyendael (ref.nr. I&M 99058489-FO)

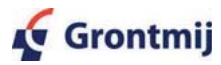

#### $4.10$ **Externe veiligheid**

Bij planologische projecten in het kader van de WRO moet een toetsing aan het Besluit Externe Veiligheid Inrichtingen (BEVI) uitgevoerd worden. Om de bestemming wonen te kunnen vastleggen is het onder andere noodzakelijk om aan te tonen of in de directe omgeving van het planvorminggebied geen risicovolle inrichtingen en/of objecten zich bevinden die mogelijk risico's kunnen opleveren voor de bewoners van de woningen. In dit kader is door Grontmij een onderzoek uitgevoerd<sup>6</sup>. In deze paragraaf zijn de conclusies van dit rapport opgenomen. Voor de gehanteerde uitgangspunten en de berekeningsresultaten verwijzen we naar genoemd rapport.

## I PG-tankstation

In het kader van externe veiligheid is vooral de aanwezigheid van een tankstation met verkoop van LPG van belang. In dit kader heeft een berekening plaatsgevonden van het groepsrisico. Op basis van deze berekeningen is duidelijk geworden dat er bij een doorzet van maximaal 1000 m<sup>3</sup> en een plaatsgebonden risicocontour van 45 meter geen belemmeringen zijn voor de komst van de woningbouw.

De plaatsgebonden risicocontour van 45 meter mag worden gehanteerd als de doorzet van het LPG-station niet meer bedraagt dan 1000  $m^3$  per jaar.

Bij navraag bij de gemeente De Bilt is gebleken dat de doorzet LPG niet vastgelegd is in de vergunning. De werkelijke doorzet van het tankstation is de afgelopen jaren niet hoger geweest dan 300 à 400 m<sup>3</sup>, aldus verkregen informatie van de Milieudienst Zuidoost Utrecht. De gemeente is momenteel bezig om de milieuvergunning van het tankstation aan te passen, waarbij een maximale doorzet van 1000 m<sup>3</sup> vergund wordt. Bij de bepaling van het plaatsgebonden risico en het groepsrisico is dan ook uitgegaan van een doorzet van maximaal 1000 m<sup>3</sup>. Dit uitgangspunt wordt overigens ook gehanteerd in de risicokaart zoals opgenomen op de provinciale website<sup>7</sup>. Op deze website gaat de provincie uit van een plaatsgebonden risicocontour van 45 meter rondom het vulpunt. Ook de gemeente gaat, in het Voorontwerp Bestemmingsplan Buitengebied-Zuid (2006), uit van een zonering van 45 meter rond het vulpunt.

Uit de berekeningen blijkt dat realisatie van het Park Bloevendael zorgt voor een toename van het groepsrisico. De oriëntatiewaarde wordt echter niet overschreden.

### Vervoer gevaarlijke stoffen

De oriëntatiewaarde van het groepsrisico ten gevolge van het vervoer van gevaarlijke stoffen wordt niet overschreden, maar het groepsrisico neemt toe na de realisatie van de te ontwikkelen woningbouwlocatie.

### Hoge druk gasleidingen

Uit de gegevens verkregen van de Gasunie blijkt dat er geen hoge druk gasleidingen liggen, die invloed zouden kunnen hebben op het ontwikkelingsgebied.

### Brandstofleidingen van het Ministerie van Defensie

De gegevens verkregen van het Ministerie van Defensie tonen aan dat er geen brandstofleidingen van DPO (Defensie Pijpleiding Organisatie) liggen, die invloed zouden kunnen hebben op het plangebied.

### Verantwoording groepsrisico

Aangezien de oriënterende waarde van het groepsrisico toeneemt door de toevoeging van een aantal woningen binnen het aandachtsgebied van 150 meter voor groepsrisico gemeten vanaf het vulpunt voor LPG en vanwege het transport van gevaarlijke stoffen, dient de gemeente De Bilt invulling te geven aan de verantwoordingsplicht voor het groepsrisico. Een aanzet voor de wijze waarop hieraan invulling kan worden gegeven is hierna opgenomen.

<sup>&</sup>lt;sup>7</sup> www.provincie-utrecht.nl >interactieve kaarten > risicokaart

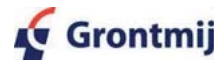

 $6$  Grontmij, 23 november 2007. Toets Externe Veiligheid Park Bloeyendael (ref.nr. 13/99081682/TC)

Voor de verantwoording is gebruik gemaakt van de CHAMP-methodiek die is ontwikkeld door de Provincie Zuid-Holland. Volgens de CHAMP-methodiek gelden vijf verplichtingen die gericht zijn op de precisering en ondersteuning van de uitwerking van de motivatieplicht in het kader van de verantwoording van het groepsrisico. Deze betreffen de Communicatie, Horizon, Anticipatie, Motivatie en Preparatie. Indien invulling wordt gegeven aan de hierna genoemde onderdelen van de verantwoording voor het groepsrisico wordt voldaan aan de wettelijke eisen voor externe veiligheid.

Communicatie

De gemeente De Bilt is verplicht om in het kader van de bestemmingsplanprocedure de omwonenden en gebruikers van het plangebied te informeren over de mogelijke risico's. De gemeente moet hierbij aandacht besteden aan de namen, locaties en bedrijfsactiviteiten van de risicovolle inrichtingen (LPG-Tankstation), ligging en omvang van het risicogebied, wat de gemeente en de inrichtingen doen om de kans op een ramp te verminderen en hoe de rampenbestrijding is georganiseerd.

Horizon

De gemeente De Bilt moet bij het ontwikkelen van ruimtelijke plannen rekening houden met de toekomst. Het transport van gevaarlijke stoffen kan in eerste instantie een aanvaardbaar risico opleveren. De gemeente moet bij het maken van plannen rekening houden met een mogelijke stijging van het aantal transporten van gevaarlijke stoffen. Bij transportroutes geldt een horizonperiode van tien jaar. In het geval van de Utrechtseweg zal de gemeente aan moeten geven of en zo ja hoeveel de toename zal zijn van het transport van gevaarlijke stoffen over de Utrechtseweg, met name de aanvoer van brandstoffen naar het LPGtankstation. Daarnaast dient de gemeente over dezelfde horizonperiode aan te geven of in deze periode meer plannen voor bebouwing bestaan waardoor de bevolkingsdichtheid zal gaan toenemen wat resulteert in een verdere ophoging van de oriënterende waarde.

Anticipatie

De gemeente moet ook rekening houden met de mogelijkheid van een calamiteit. Door te anticiperen kan de gemeente de effecten van een incident of ramp beperken. Anticiperen kan biivoorbeeld door:

- $\circ$ Bouwtechnische aanpassingen door te voeren:
- $\circ$ Het aantal vluchtroutes en nooduitgangen uit te breiden;
- $\circ$ Aanvalsplannen en noodplannen op te stellen:
- $\circ$ De bedrijfsinterne hulpverlening te stimuleren;
- $\circ$ De zelfredzaamheid van de omwonenden en gebruikers van het plangebied te bevorderen

Dit zal de gemeente De Bilt in overleg met de betrokken partijen zoals de brandweer, de projectontwikkelaar en het LPG-tankstation moeten bewerkstelligen. De brandweer is wettelijk adviseur in deze WRO-procedure en het advies van de brandweer over de externe veiligheidsituatie zal dan ook in de overleggen meegenomen moeten worden.

 $\bullet$ Motivatie

> De gemeente moet in de verantwoordingsplicht aangeven waarom een stijging van het groepsrisico acceptabel is. Het beleid van de provincie(Streekplan) en het BRU (Regionaal Structuurplan) is om zo veel mogelijk woningen te realiseren in de regio Utrecht door middel van transformatie en inbreiding. Omvorming van het bedrijventerrein van Hessing tot woningbouw past goed binnen dit beleid. Dit blijkt mede uit de ligging van het plangebied binnen de rode contour van het Streekplan.

Preparatie

De gemeente De Bilt moet zich voorbereiden op een ramp of incident. Dat betekent dat de gemeente moet zorgen voor:

- ° Een gemeentelijk rampenplan;
- $\circ$ Specifieke rampscenario's en rampenbestrijdingsplannen;
- ° Een programma voor rampenoefeningen;
- ° Opleiding van hulpverleners.

Er zal een koppeling gelegd moeten worden en een samenhang moeten zijn met de maatregelen genoemd onder de anticipatieplicht en met het advies van de brandweer. Dit zal in samenwerking met de omliggende gemeenten en met de provincie Utrecht verder uitgewerkt moeten worden.

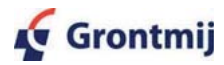

#### 4.11 **Conclusie**

Uit voorstaande onderzoeken komt naar voren dat er in principe geen belemmeringen zijn te verwachten voor de bouw van de geplande woningen.

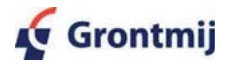

13/99085884/DS, revisie D4 Pagina 39 van 44

### 5 **Uitvoerbaarheid**

#### $5.1$ Economische uitvoerbaarheid

De kosten voor de realisering van het bouwplan komen ten laste van de initiatiefnemer. De privé-kavels komen in eigendom van de eigenaren zelf. Het gebied buiten de privé-kavels komt in eigendom en beheer van de daartoe op te richten Vereniging van eigenaren met uitzondering van de ontsluiting naar de parallelweg.

#### $5.2$ Maatschappelijke uitvoerbaarheid

Deze paragraaf zal nader worden ingevuld nadat de artikel 19 lid 1 WRO vrijstellingsprocedure is gestart. In deze paragraaf zal nader verslag worden gedaan van de inspraakreacties die per fase zijn binnengekomen. In dit kader zal worden afgewogen in hoeverre de binnengekomen reacties aanleiding geven tot aanpassingen in het plan en/of extra onderzoek.

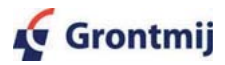

### 6 **Juridische aspecten**

#### $6.1$ Vigerende bestemmingsregeling

Zoals aangegeven in hoofdstuk 2 past het voorgenomen woningbouwplan niet binnen de vigerende bestemmingsplannen. Om het onderhavige woningbouwplan te realiseren is derhalve een vrijstelling ex artikel 19 lid 1 WRO noodzakelijk. Artikel 19, lid 2 is niet mogelijk aangezien het plan niet valt binnen de Limitatieve lijst van de Provincie.

#### $6.2$ Waar wordt vrijstelling voor verleend

# **Gebruik**

Als gevolg van het besluit wordt vrijstelling verleend voor het gebruik van het gebied zoals aangegeven in het stedenbouwkundig plan van Harmonische Architectuur (tekeningen d.d. 24 oktober en 16 november 2007) voor wonen, parkeren, groen, verkeersontsluiting, beveiliging van het terrein, nutsvoorzieningen met bijbehorende bouwwerken, straatmeubilair, afvalverzamelpunten en watergangen met natuurlijke oevers en bijbehorende voorzieningen ten behoeve van de realisatie van het voorliggende bouwplan zoals aangegeven.

# **Bouwen**

Als gevolg van het besluit wordt voor het onderhavige gebied vrijstelling verleend voor het oprichten van een drietal appartementsgebouwen met in totaal 38 appartementen zoals aangegeven in het bouwplan van Harmonische Architectuur.

Voor wat betreft de bouw van grondgebonden woningen wordt vrijstelling verleend voor de bouw van 12 parkwoningen en 55 grondgebonden woningen met een bouwhoogte van maximaal 12 meter met bijbehorende bij-, uit- en aanbouwen en bouwwerken, geen gebouwen zijnde met bijbehorende voorzieningen. Dit alles conform het bouwplan van Harmonische Architectuur.

Verder wordt vrijstelling verleend voor de bouw van een portiersloge en een trafohuis zoals aangegeven in het stedenbouwkundig plan van Harmonische Architectuur (tekeningen d.d. 24 oktober en 16 november 2007).

Tenslotte wordt vrijstelling verleend voor de bouw van alle bijbehorende bouwwerken geen gebouwen zijnde zoals een damwand aan de noordzijde van de nieuwe watergang, hekwerken, bouwwerken ten behoeve van de nutsvoorzieningen, straatmeubilair, straatlantaarns en erfafscheidingen tot een hoogte van maximaal 1,30 meter.

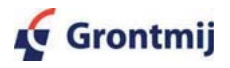

# **Bijlage 1**

Randvoorwaarden gemeente De Bilt

Correspondentieadres Postbus 300 3720 AH Bilthoven

Bezoekadres Soestdijkseweg Zuid 173 3721 AB Bilthoven

 $+$  (030) 228 94 11

 $f$  (030) 228 94 57

e info@debilt.nl

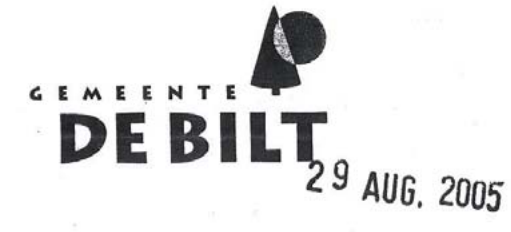

CMS Derks Star Busmann t.a.v. de heer R.H. Bekker **Postbus 85250** 3508 AB UTRECHT

# VERZONDEN 26 AUG. 2005

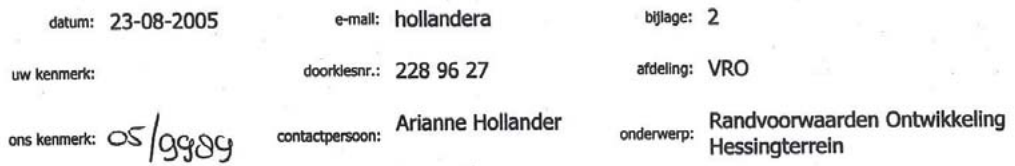

Geachte heer Bekker,

¿ Op 28 juni jl. heeft de raad zich uitgesproken over de randvoorwaarden waaronder het perceel van uw client, de firma Hessing, Utrechtseweg 341 te De Bilt kan worden herontwikkeld. Met het voorstel dat ons college heeft voorgelegd aan de raad is met in de bent kan worden nerontwikkeld. Het het voorstel dat ons<br>college heeft voorgelegd aan de raad is met in de benening van enkele wijzigingen ingestend. Bij deze brief<br>treft u silê<br>1988 appendix door de raad vastgesteld en is toetsingskader voor de plannen van uw cliënt.

Om tot invulling van het terrein te komen waarbij de randvoorwaarden als uitgangspunt dienen, kan een gewijzigd plan door uw cliënt worden ingediend. Wij zullen dit plan vervolgens toetsen aan de randvoorwaarden. Tevens is het raadzaam in het vervolgtraject oog te hebben voor de reacties van omwonenden en andere belanghebbenden, alsmede de onderzoeken die nodig zijn om te komen tot een aanvraag om bouwvergunning. Wij stellen u daarom voor om hiervoor in nader overleg te treden met de afdeling Volkshuisvesting en Ruimtelijke Ordening. U kunt zich in eerste instantie wenden tot mevrouw Hollander. Haar telefoonnummer treft u aan in het briefhoofd.

Wij vertrouwen op een constructieve samenwerking en zijn graag tot nader overleg bereid.

Burgemeester en wethouders van De Bilt, de burgemeester de secret ris. adhouders (l.b.) Huijbregts drs. I  $drs. R$ 

### **BIJLAGE 1 RANDVOORWAARDEN NOVEMBER 2004**

### **Bestemming;**

- 1. Hoofdfunctie Wonen; woon-werkfunctie is mogelijk langs de Utrechtseweg (zie ook punt 7 bij "stedenbouwkundig".
- Ontwikkeling mag uitsluitend plaatsvinden binnen de rode contour zoals aangegeven op de  $\overline{2}$ Streekplankaart welke door Provinciale Staten is vastgesteld op 13 december 2004.

### Landschappelijk/ecologisch:

Uitgangspunten zijn:

- 1. Het Beeldkwaliteitsplan "Het Vergelijk", inclusief de vastgestelde appendix.
- Optimalisering, in kwaliteit en maat van de totale terreinbegrenzing (Griftenstein, Hollandse  $2.$ Waterlinie, Stichtse Lustwarande).
- 3. Verantwoorde inrichting van het gebied ten zuiden van de huidige loop van de Biltse Grift.
- Het creëren van vrije zichtlijnen vanaf de Utrechtseweg..  $4.$
- Bewerkstelligen van een landschappelijk woonmilieu met een zo beperkt mogelijk 5.
- grondgebruik t.b.v. wonen.
- Verwijdering van hekwerken. 6.
- Natuurvriendelijke oevers. 7.
- 8. Rekening houden met de EHS conform het Streekplan

### Stedenbouwkundig:

- Uitgangspunten zijn:
	- 1. Het beeldkwaliteitsplan "Het Vergelijk", inclusief de vastgestelde appendix.
	- 2. Appartementengebouwen hebben de voorkeur omdat deze grondbesparend zijn
	- 3. Optimalisering van de relatie tussen het woongebied en het omringend landschap
	- Parkeervoorziening bij appartementgebouwen volledig ondergronds 4.
	- 5. Maaiveldwoningen van twee lagen en een kap
	- Hoge duurzaamheid 6.
	- Langs de Utrechste weg is woon/werkfunctie mogelijk en voor de rest van het terrein geldt 7. uitsluitend wonen als functie

### Verkeerskundig:

Uitgangspunten zijn:

- 1. Goede bereikbaarheid van het terrein zowel vanuit het oosten als het westen
- 2. Veilige confrontatie ventweg / fietsverkeer / ontsluiting woongebied.

### **Exploitatietechnisch:**

Uitgangspunten zijn:

- 1. Het sluiten van een exploitatieovereenkomst met de aanvrager
- Anticiperend op de aanstaande wetgeving: een exploitatieheffing op de uitgeefbare grond  $2.$ t.b.v. de aanleg van voorzieningen van openbaar nut, de kosten van wegen, groen, verlichting, verkeersmaatregelen e.d. komen rechtstreeks ten laste van de bouwexploitatie.
- 3. Concretisering van de gedachte Rood voor Groen in de vorm van een bijdrage t.b.v. de ecologische invulling van het plangebied en zijn omgeving.

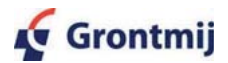

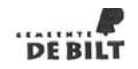

### **BIJLAGE 2 RANDVOORWAARDEN MET TOELICHTING:**

### **Bestemming;**

Memo

Uitgangspunt is: Hoofdfunctie Wonen; woon-werkfunctie is mogelijk langs de Utrechtseweg (zie ook punt 7 bij "stedenbouwkundig".

Pagina 2 van 4

In 2001 is het plan voorgelegd dat was gebaseerd op transformatie naar kantoren. De kantorenmarkt is echter zéér overspannen. Ten aanzien van de kantorenontwikkeling heeft overleg plaatsgevonden met het BRU. Zij zijn niet geporteerd van toevoeging van kantoren in de regio, anders dan de m<sup>2</sup> die al zijn opgenomen in de in gang gezette plannen. Het BRU zal dan ook geen positief advies afgeven op een bestemmingsplan dat uitgaat van kantorenvestiging. Het college heeft besloten om bij de bestemmingswijziging thans uit te gaan van woondoeleinden. Er moet dan wel rekening worden gehouden met de Wet Geluidhinder. Voor een procedure Ontheffing Hogere Grenswaarden zal in overleg moeten worden getreden met de provincie. Mede in verband met de beperkingen van de Wet Geluidhinder wordt de mogelijkheid wel opengehouden om langs de Utrechtseweg te komen tot woon-werkfuncties. Op het achterste gedeelte van dit terrein wordt dit verder uitgesloten.

### Landschappelijk/ecologisch:

### **TNI FIDING**

Woondoeleinden

Bij de omzetting van de huidige bestemming "Garagebedrijven" en "Handel en Nijverheid" naar "Woondoeleinden" kan de ruimtelijke kwaliteit in deze omgeving in principe gaan toenemen. Dat is al winst op zich.

Ecologische verbinding

Het plan dient te voorzien in een nader te bepalen versterking van de ecologische hoofdstructuur. De kosten van de te treffen voorzieningen dienen ten laste van het project te worden gebracht (rood voor groen). Indertijd zijn tegen de afspraak in hekwerken geplaatst die een belemmering vormen voor de aanwezige fauna. Uitgangspunt moet dan ook zijn om deze hekwerken te verwijderen.

#### Westzijde

Het gebied is gelegen in de Ecologische verbindingszone Griftestein-landgoed Sandwijck. Enkele jaren geleden is al bepaald dat bebouwing zoveel mogelijk aan de noordoostelijke zijde van het terrein dient plaats te vinden, om de ecologische verbinding zo breed mogelijk te houden. Dit dient bij de invulling van het terrein met woningen ook uitgangspunt te zijn. Tevens dient er zorg te worden besteed aan de landschappelijke overgang tussen het woongebied en de omgeving.

De haalbaarheid van het plan wordt vergroot naarmate de landschappelijke/ecologische winst toeneemt.

Zuidziide

Een gewenste scheiding tussen de nieuwbouw en het natuurgebied ten zuiden ervan kan prima worden gerealiseerd door een brede waterloop met natuurvriendelijk oevers. Ook dient een goede landschappelijke inpassing met name voor het zicht vanuit het landelijk gebied op de nieuwbouw door forse opgaande beplanting te worden gerealiseerd. Oostzijde

Aan de Oostzijde dient ook een scheiding door een brede waterloop met natuurvriendelijke oevers tussen de nieuwbouw en het natuurgebied te worden gerealiseerd. Het is van belang om een geleidelijke overgang naar de bossen van Sandwijck te realiseren. Dit betekent het openhouden van een brede strook langs de omgelegde Grift en tegen de bossen van Sandwijck het aanleggen van struweel. Op deze wijze kan een goede buffer worden gerealiseerd tussen het rustgebied in dit deel van de Sandwijckse bossen en de te realiseren nieuwbouw.

## LANDSCHAPPELIJK EN ECOLOGISCHE RANDVOORWAARDEN

### Uitgangspunten zijn:

1. Het Beeldkwaliteitsplan "Het Vergelijk", inclusief de vastgestelde appendix. Met name

door de te verwachten ontwikkelingen op het Hessingterrein is een beeldkwaliteitsplan

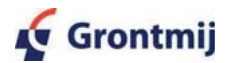

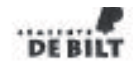

Memo

voor de Utrechtseweg opgesteld. Het hoeft om deze reden geen uitleg waarom getoetst zal worden aan de uitgangspunten van dit Beeldkwaiteitsplan.

Pagina 3 van 4

- 2. Optimalisering, in kwaliteit en maat van de totale terreinbegrenzing (Griftenstein, Hollandse Waterlinie, Stichtse Lustwarande). Uitgangspunt is het behouden en versterken van de cultuurhistorische waarden. De minimale bebouwingsafstand bedraagt 120 meter gemeten van de kazematten. Gestreefd wordt echter naar een maximalisatie van de vrije ruimte rond deze stellingen.
- 3. Verantwoorde inrichting van het gebied ten zuiden van de huidige loop van de Biltse Grift. Inrichting moet in overeenstemming worden gebracht met het Landinrichtingsplan Groenraven-Oost. Dit gebied dient ingericht te worden voor de natuur.
- 4. Het creëren van vrije zichtlijnen vanaf de Utrechtseweg. Het zicht op het achterliggende weidelandschap moet worden versterkt en verbeterd.
- 5. Bewerkstelligen van een landschappelijk woonmilieu met eer zo beperkt mogelijk grondgebruik t.b.v. wonen. Gestreefd wordt naar een zo laag mogelijke bebouwingsdichtheid binnen de uitgangspunten in het beeldkwallteitsplan.
- 6. Verwijdering van hekwerken. De hekken vormen een belemmering voor de aanwezige fauna.
- 7. Natuurvriendelijke oevers. De ontwikkeling van de verschillende natuurwaarden moet zoveel mogelijk positief worden belnvloed. Door het aanleggen van natuurvriendelijke oevers worden de verplaatsingsmogelijkheden voor planten- en diersoorten zoveel mogelijk vergroot.
- 8. Rekening houden met de EHS conform het Streekplan.

### Stedenbouwkundig:

### Ultgangspunten zijn:

- 1. Het beeldkwallteitsplan "Het Vergelijk", inclusief de vastgestelde appendix. Zie bij punt 1 van landschappelijk/ecologisch.
- Appartementengebouwen hebben de voorkeur omdat deze grondbesparend zijn. Het  $2.$ uitgangspunt is twee bouwlagen met een kap met een bovengrens voor de nokhoogte van 12 m. Indien ruimtelijk kan worden aangetoond dat een grotere bouwhoogte harmonieus inpasbaar is en de afwijking bijdraagt aan de landschappelijk, cultuurhistorische en ecologische kwaliteit kan de bebouwingshoogte maximaal 13.5 m bedragen.
- 3. Optimalisering van de relatie tussen het woongebied en het omringende landschap. Het plangebied kent globaal twee landschapstypen waar de Utrechtseweg doorheen voert. De principes van het veenweidelandschap en het landgoederenlandschap moeten in de toekomstige plannen worden verwerkt.
- 4. Parkeervoorziening bij appartementgebouwen volledig ondergronds. Om een groene uitstraling zoveel mogelijk te kunnen bewerkstelligen zijn ondergrondse parkeervoorzieningen nodig.
- 5. Maaiveldwoningen van twee lagen en een kap
- 6. Hoge duarzaamheid
- 7. Langs de Utrechtseweg is woon/werkfunctie mogelijk en voor de rest van het terrein geldt uitsluitend wonen als functie

### Verkeerskundig:

- Uitgangspunten zijn:
- 1. Goede bereikbaarheid van het terrein zowel vanuit het oosten als het westen
- 2. Veilige confrontatie ventweg / fietsverkeer / ontsluiting woongebied.

### Exploitatietechnisch:

- Uitgangspunten zijn:
- 1. Het sluiten van een exploitatieovereenkomst met de aanvrager

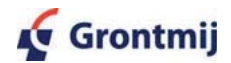

Memo

### Pagina 4 van 4

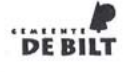

Het betreft hier een particuliere planexploitatie. De gemeente koopt immers niet van Hessing. Een bestemmingsplanwijziging moet weliswaar op zijn financiële haalbaarheid worden beoordeeld, maar de gemeente is niet zelf exploitant. Dit betekent dat er met de ontwikkelaar van het terrein een exploitatieovereenkomst moet worden gesloten.

De kosten die gemoeld gaan met de planontwikkeling door de gemeente kunnen worden ondergebracht in de particuliere grondexploitatie.

Het sluiten van een exploitatieovereenkomst is een absolute randvoorwaarde voor de ontwikkeling van het gebied en de wijziging van bestemmingsplan/verlenen van vrijstelling van het bestemmingsplan.

Anticiperend op de aanstaande wetgeving. Ten aanzien van grondexploitatie is op dit moment 2. padere wetgeving in ontwikkeling wat uitgaat van een exploitatieheffing op de uitgeefbare m<sup>2</sup><br>grond ten behoeve van de aanleg van voorzieningen van openbaar nut. Op dit moment is een en ander gebaseerd op een gemeentelijke grondexploitatieverordening. In de toekomst zal dit een wettelijke basis kennen. Wanneer we worden ingehaald door tijd en deze wetgeving rechtskracht krijgt, dient te worden bezien wat dit betekent voor de exploitatie van het onderhavige gebied. De kosten van wegen, groen, verlichting e.d. in het plangebied komen rechtstreeks ten laste van de bouwgrondexploitatie. Echter, in dit geval zal ook in groenaanleg moeten worden voorzien. De nieuwe wetgeving biedt dienaangaande meer mogelijkheden van kostenverhaal, een exploitatieheffing op de uitgeefbare grond t.b.v. de aanleg van voorzieningen van openbaar nut. De kosten van wegen, groen, verlichting, verkeersmaatregelen e.d. komen rechtstreeks ten laste van de bouwexploitatie.

Concretisering van de gedachte Rood voor Groen in de vorm van een bijdrage t.b.v. de ecologische invulling van het plangebied en zijn omgeving. Hiertoe dienen voorstellen in overleg-met-belanghebbende instanties te worden gedaan en door de gemeente te worden getoetst.

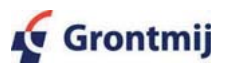

# **Bijlage 2**

Raadsvoorstel 31 mei en bijbehorende brief

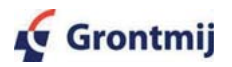

13/99085884/DS, revisie D4